# **Программирование на языке Python**

**Алгоритм и его свойства Простейшие программы Вычисления Ветвления Символьные строки Циклические алгоритмы Массивы (списки) Поиск в массиве**

*© К.Ю. Поляков, 2015 http://kpolyakov.spb.ru*

**Программирование на языке Python**

# **Алгоритм и его свойства**

*© К.Ю. Поляков, 2015 http://kpolyakov.spb.ru*

# **Что такое алгоритм?**

**Алгоритм** — это точное описание порядка действий, которые должен выполнить исполнитель для решения задачи за конечное время.

**Исполнитель** – это устройство или одушёвленное существо (человек), способное понять и выполнить команды, составляющие алгоритм.

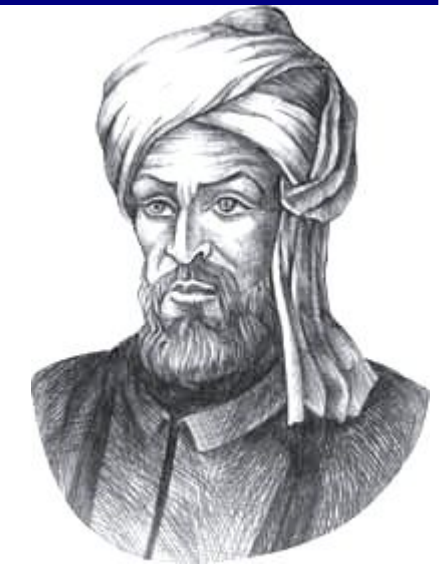

Мухаммед ал-Хорезми (ок. 783–ок. 850 гг.)

**Формальные исполнители**: не понимают (и не могут понять) смысл команд.

# **Свойства алгоритма**

**Дискретность** — алгоритм состоит из отдельных команд, каждая из которых выполняется за конечное время.

**Детерминированность** (определённость) — при каждом запуске алгоритма с одними и теми же исходными данными получается один и тот же результат.

**Понятность** — алгоритм содержит только команды, входящие в **систему команд исполнителя**.

**Конечность** (результативность) — для корректного набора данных алгоритм должен завершаться через конечное время.

**Корректность** — для допустимых исходных данных алгоритм должен приводить к правильному результату. **Массовость** — алгоритм можно использовать для разных исходных данных.

# **Введение в язык Python**

# **Черепашья графика**

*© К.Ю. Поляков, 2015 http://kpolyakov.spb.ru*

# **Online-интерпретатор Python**

**trinket.io** – бесплатный сайт для изучения Питон, позволяющий исполнять программы в браузере.

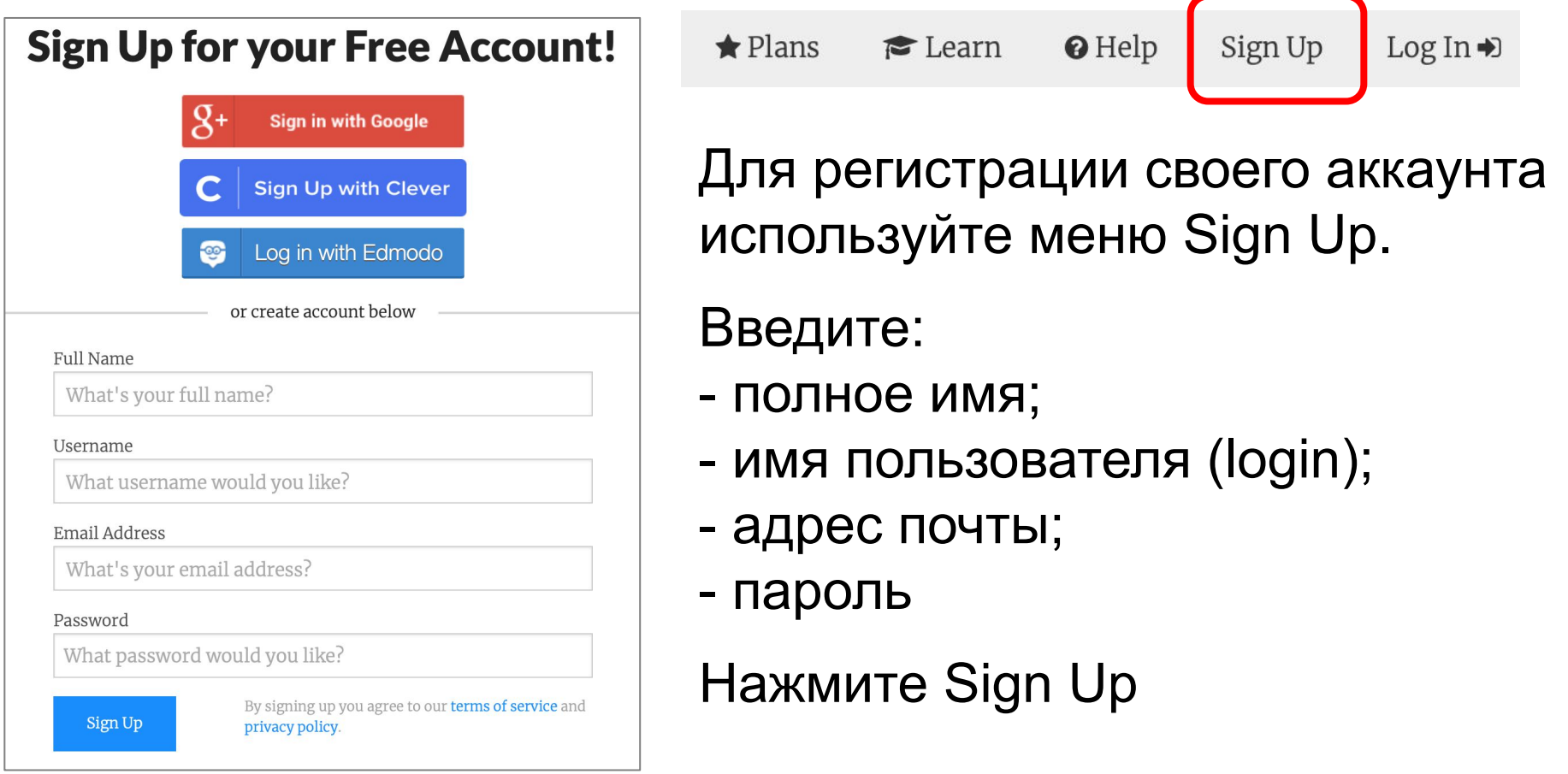

# **Online-интерпретатор Python**

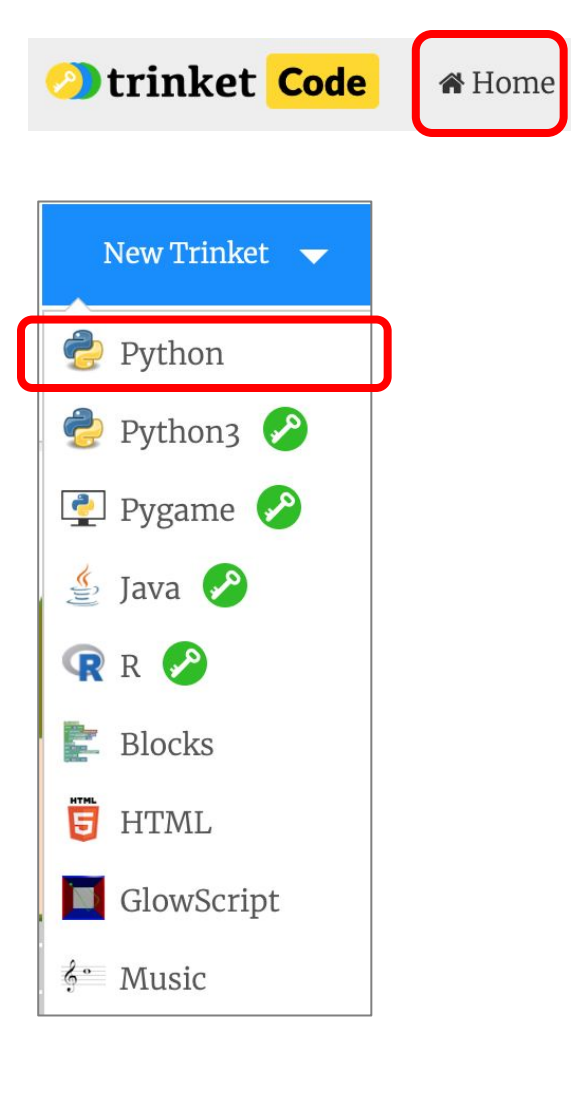

Для выполнения нового проекта в trinket.io используйте меню Home. Затем выберите New Trinket и Python.

Рабочее окно включает редактор программы и рабочее поле (окно) для рисования.

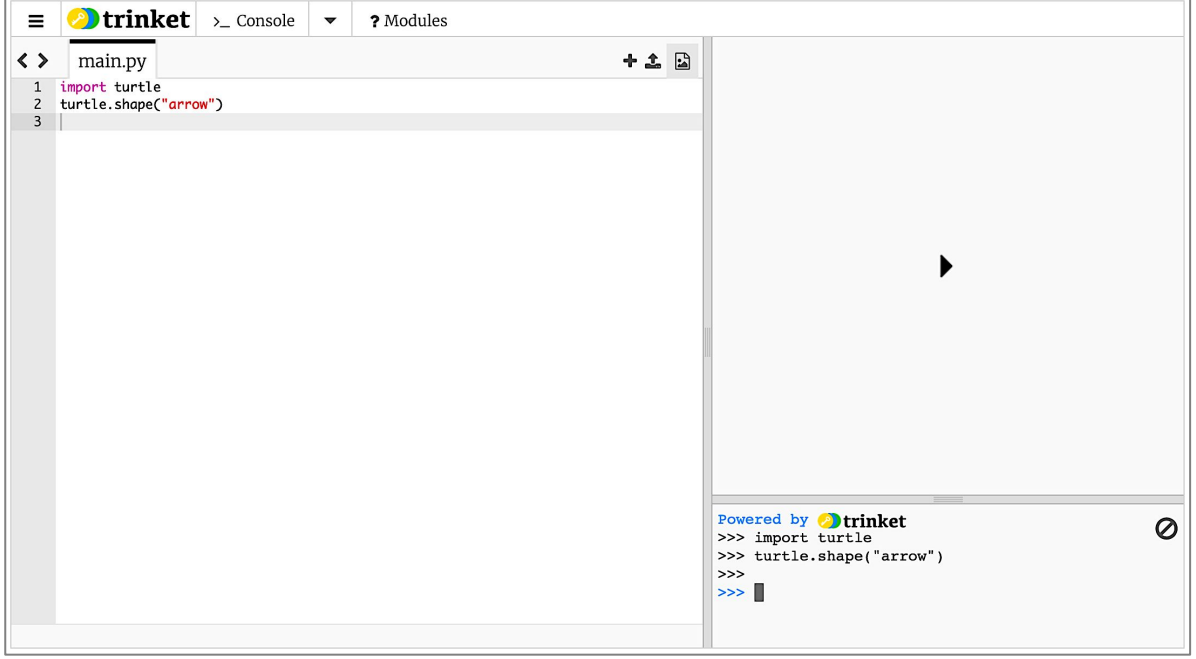

# **TURTLE**

**Библиотека turtle** –это расширение системы команд языка Питон, позволяющее рисовать на экране несложные рисунки.

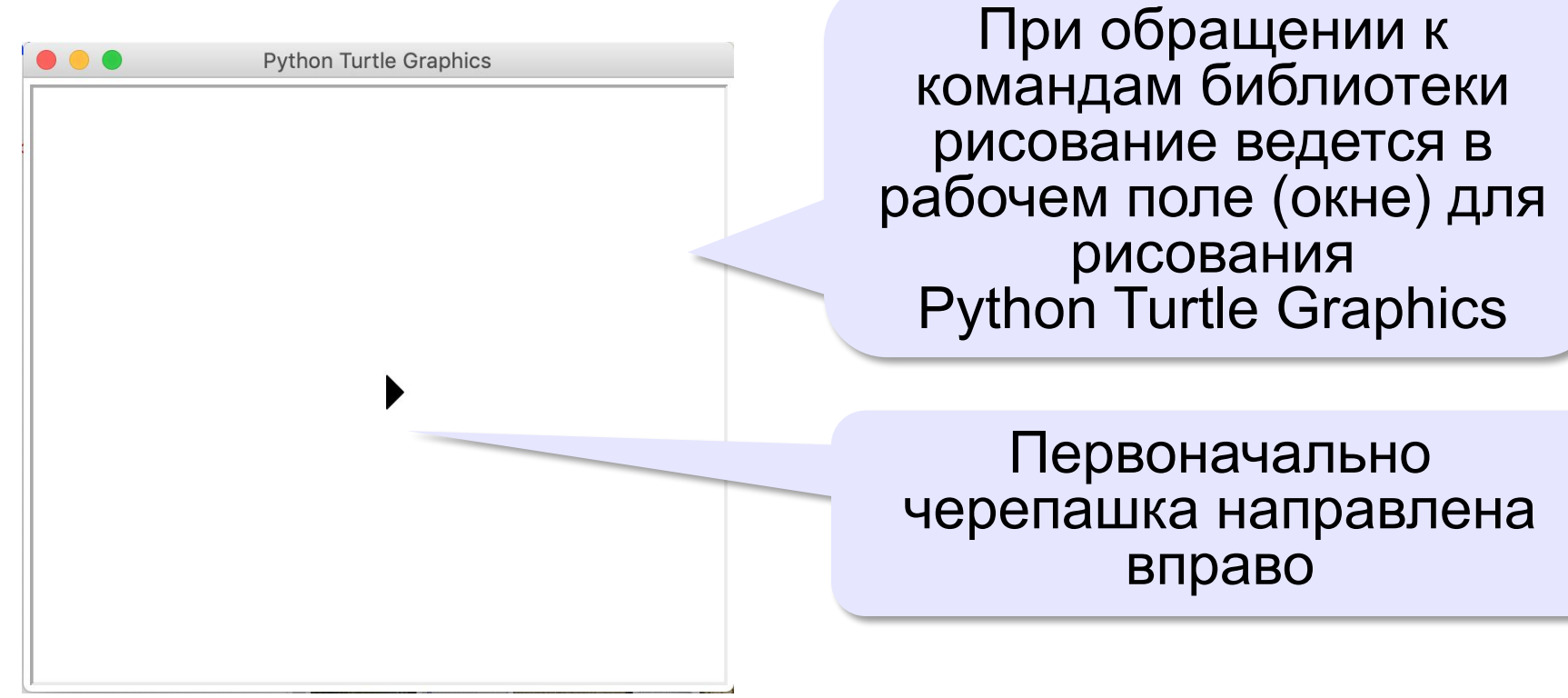

# **Команды для работы с модулем Turtle**

### **Основные команды рисования:**

turtle.down() опустить перо turtle.up() поднять перо turtle.forward(*n*) вперед на *n* шагов turtle.backward(*n*) назад на *n* шагов turtle.left(*a*) налево на *a* градусов turtle.right(*a*) направо на *a* градусов turtle.circle(*r*) нарисовать окружность радиуса *r* turtle.goto(*x,y*) перейти в точку с координатами *x,y* turtle.fill(1) turtle.fill(0) начать/закончить закрашенную область

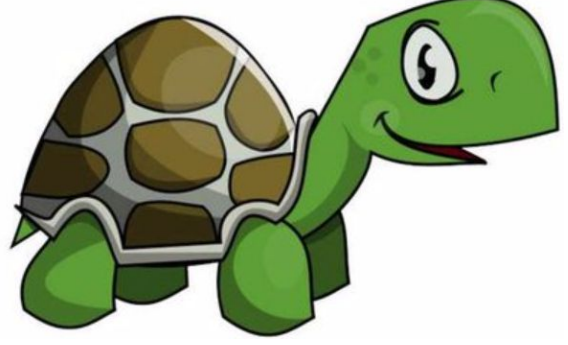

# **Команды для работы с модулем Turtle**

### **Команды управления:**

- import turtle подключить библиотеку
- turtle.width(*n*) установить ширину линии *n*
- turtle.сolor(*c*) установить цвет линии *c*
- turtle.reset() очистить экран, вернуться в центр
- turtle.сlear() очистить экран
- turtle.write(*s*) вывести текст *s* в точке нахождения черепашки

Примеры наименований цветов *s:*

*"red", "yellow", "green", "blue", "cyan", "black", "white",* 

**10**

# **Координатное поле окна для рисования**

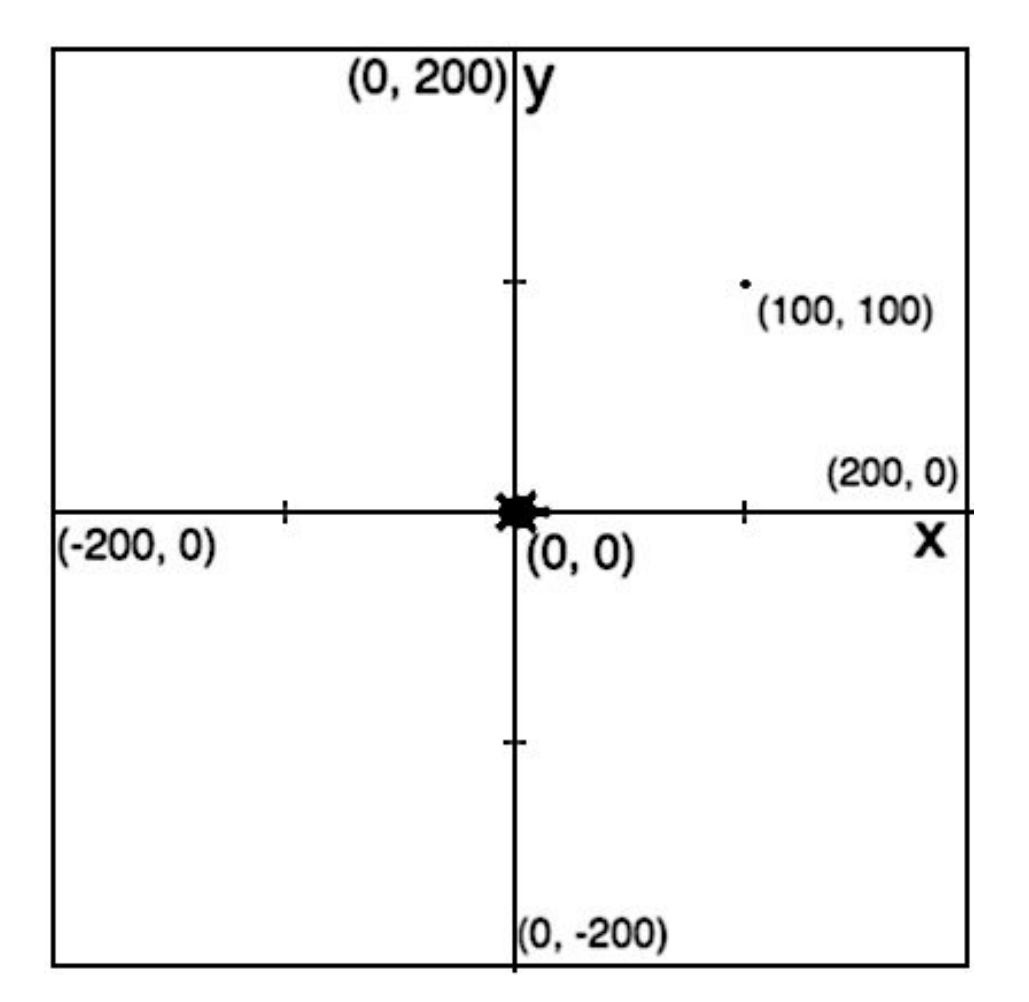

Окно для рисования имеет размеры 400 х 400 точек

Точка с координатами 0,0 находится в центре

# **Задания для рисования**

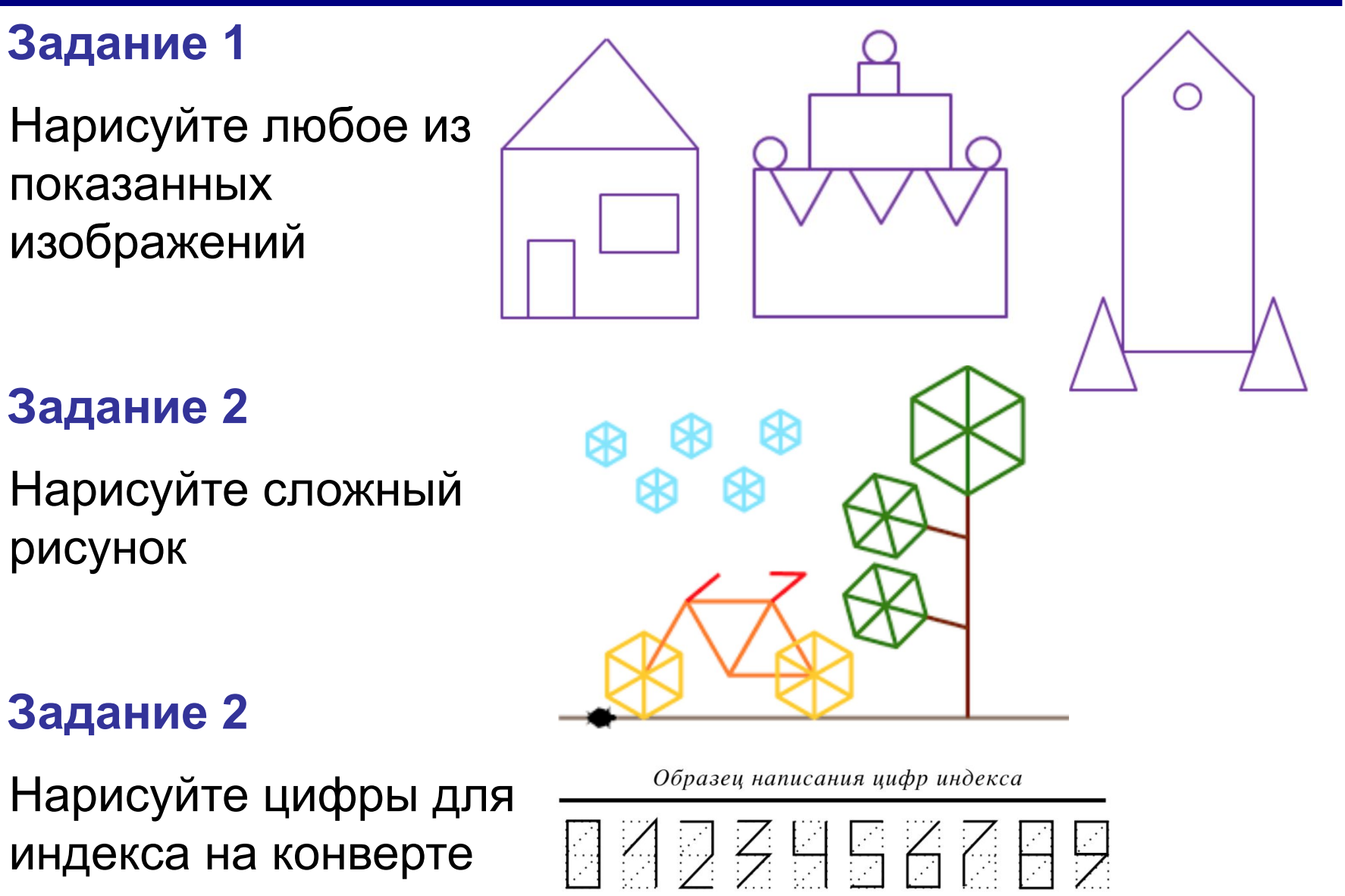

# **Как организовать цикл (36 повторений)?**

**счётчик = 0 пока счётчик < 36: рисуй луч вперед рисуй луч назад поверни направо на 10◦**

 **увеличь счётчик на** 

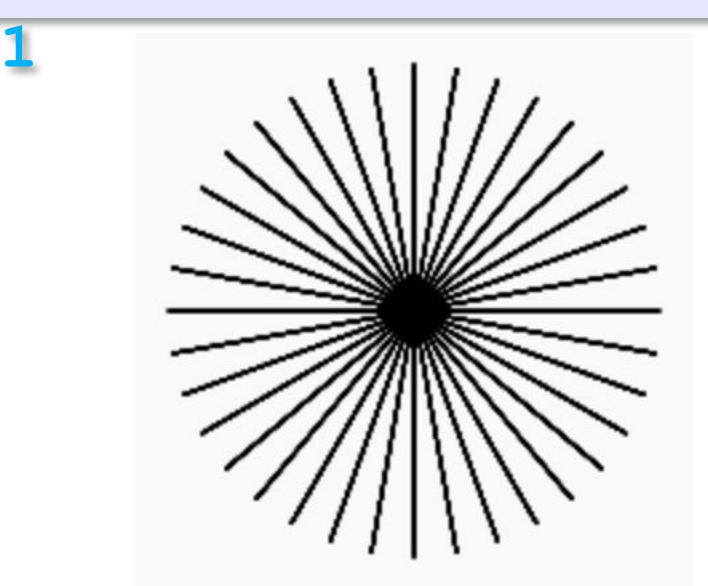

**import turtle**  $k = 0$ **while k < 36: turtle.forward(90) turtle.backward(90) turtle.right(10)**  $k = k + 1$ 

отступ в 4 пробела

# **Задания для рисования с циклом**

# **Задание 1**

Нарисуйте любое из показанных изображений

# **Задание 2**

Нарисуйте сложный рисунок

**Задание 2**

Нарисуйте цветы

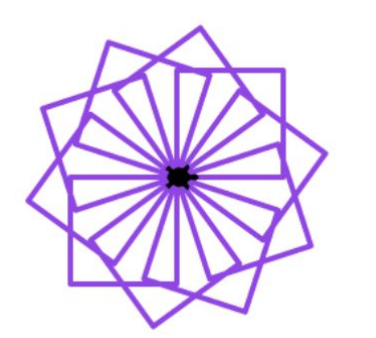

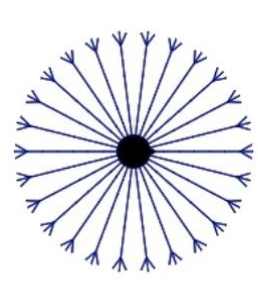

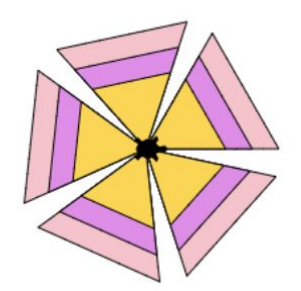

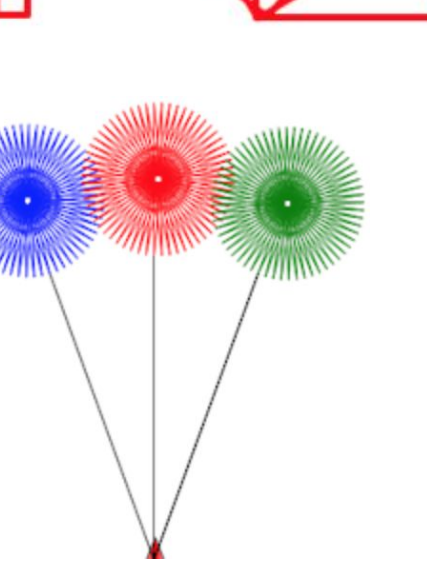

# **Задания для рисования с циклом**

# **Задание 4**

Нарисуйте циферблат и двигающуюся стрелку секундомера

# **Задание 5**

Используя переменные, нарисуйте ракушку

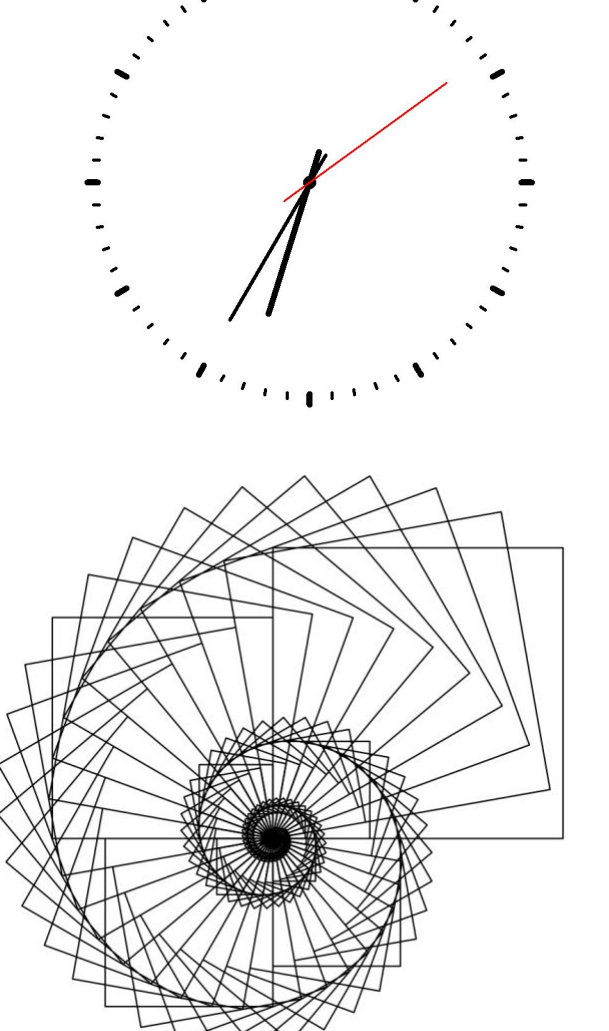

# **Координатное поле**

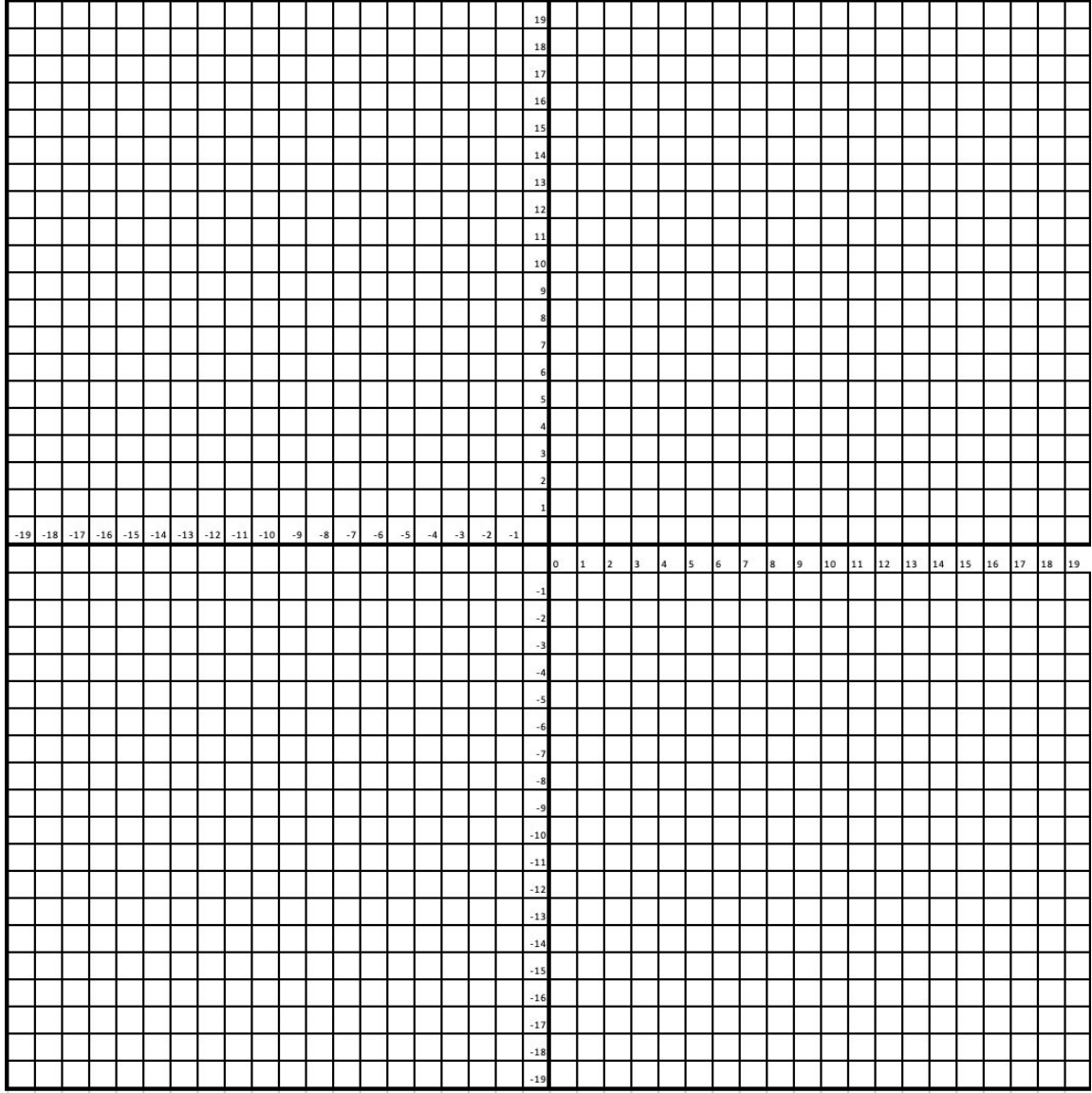

**Программирование на языке Python**

# **Простейшие программы**

*© К.Ю. Поляков, 2015 http://kpolyakov.spb.ru*

# **Простейшая программа**

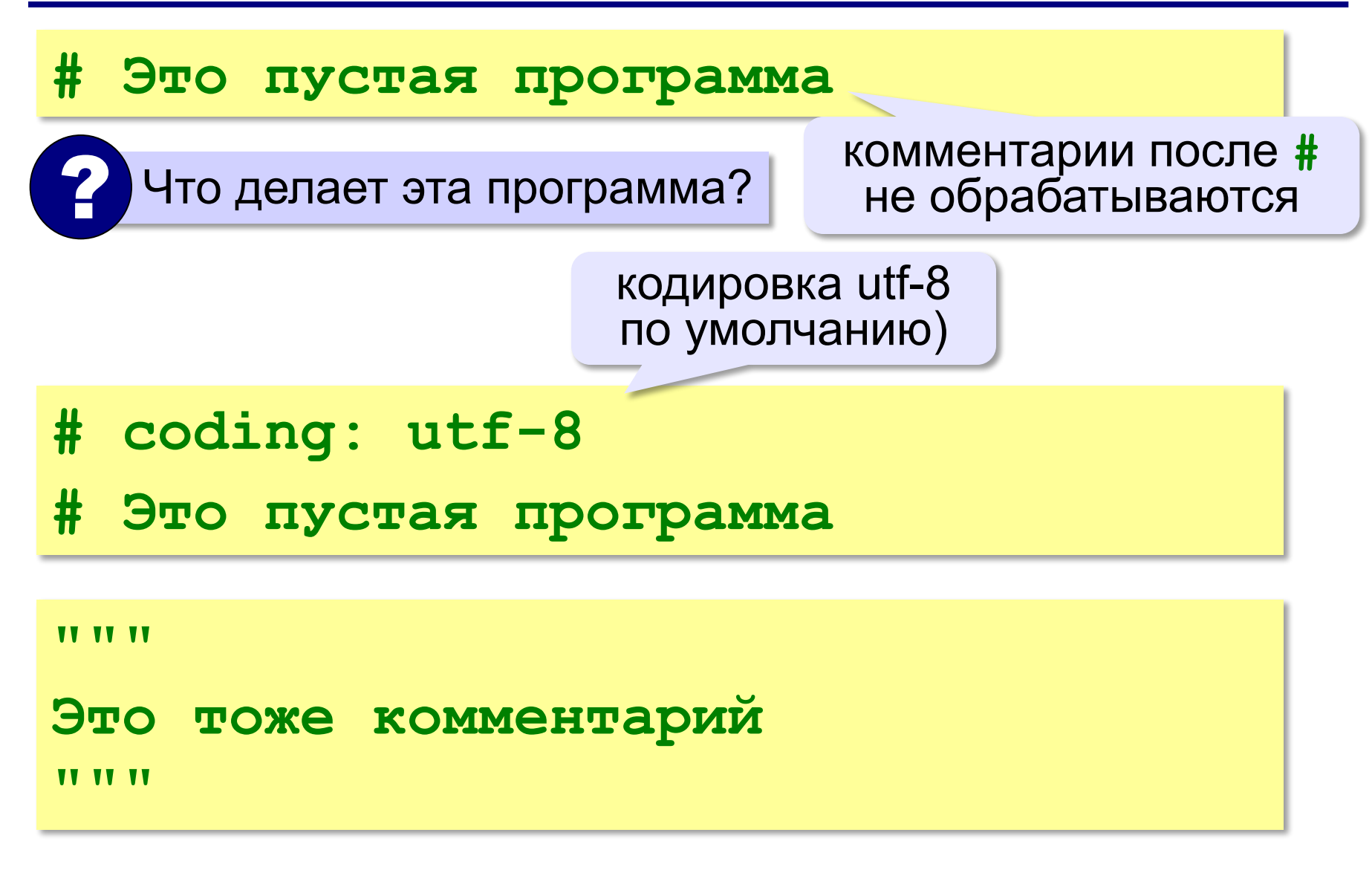

# **Вывод на экран**

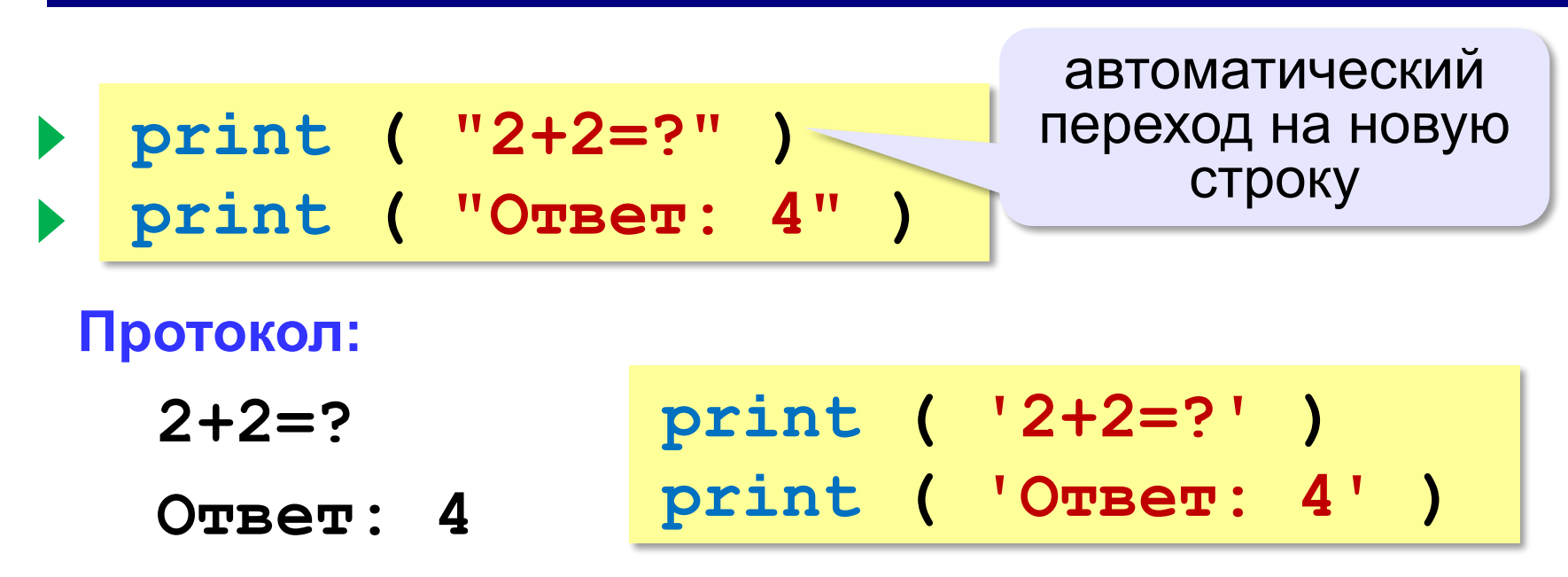

# **Задания**

### **«4»:** Вывести на экран текст «лесенкой»

#### **Вася**

#### **пошел**

#### **гулять**

### **«5»:** Вывести на экран рисунок из букв

 **Ж ЖЖЖ ЖЖЖЖЖ ЖЖЖЖЖЖЖ HH HH ZZZZZ** 

# **Сложение чисел**

*Задача***.** Ввести с клавиатуры два числа и найти их сумму.

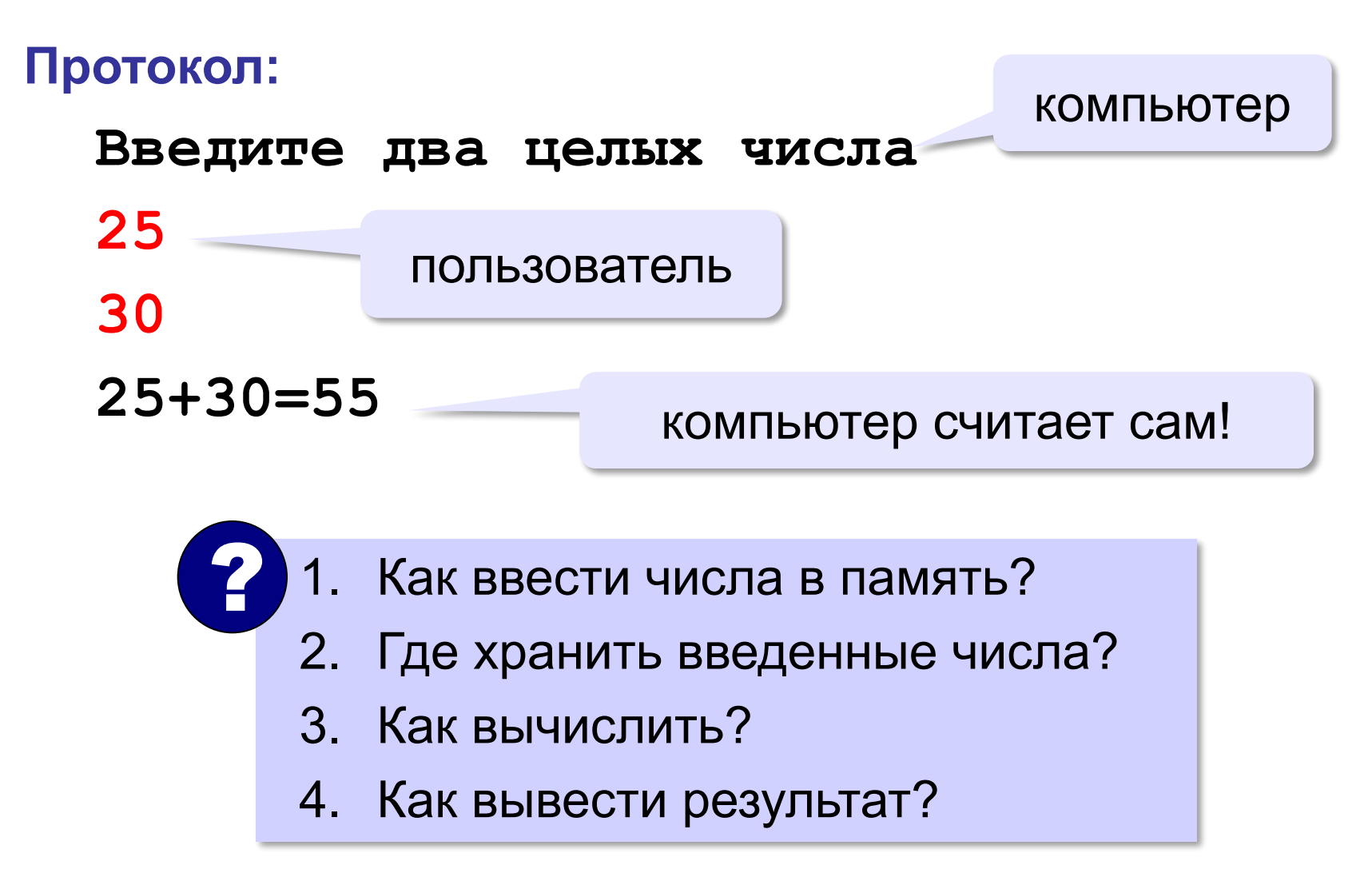

#### **22**

**Сумма: псевдокод**

**ввести два числа** 

**вычислить их сумму** 

**вывести сумму на экран** 

**Псевдокод** – алгоритм на русском языке с элементами языка программирования.

Компьютер не может исполнить псевдокод!

# **Переменные**

**Переменная** – это величина, имеющая имя, тип и значение. Значение переменной можно изменять во время работы программы.

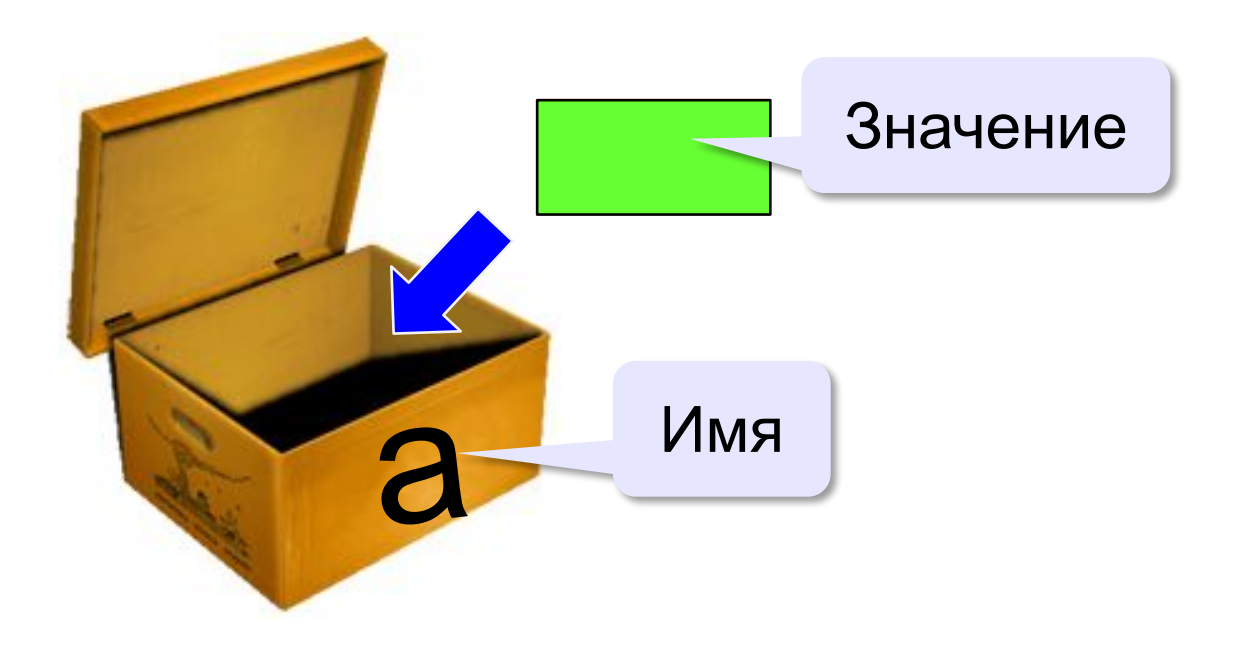

# **Имена переменных**

### **МОЖНО** использовать

• латинские буквы (A-Z, a-z)

заглавные и строчные буквы **различаются**

- русские буквы (не рекомендуется!)
- цифры

имя не может начинаться с цифры

• знак подчеркивания

### **НЕЛЬЗЯ** использовать

е<del>кобки</del>

<del>знаки +, =, !, ? и др.</del>

Какие имена правильные?

**AXby R&B 4Wheel Вася "PesBarbos" TU154 [QuQu] \_ABBA A+B**

# **Типы переменных**

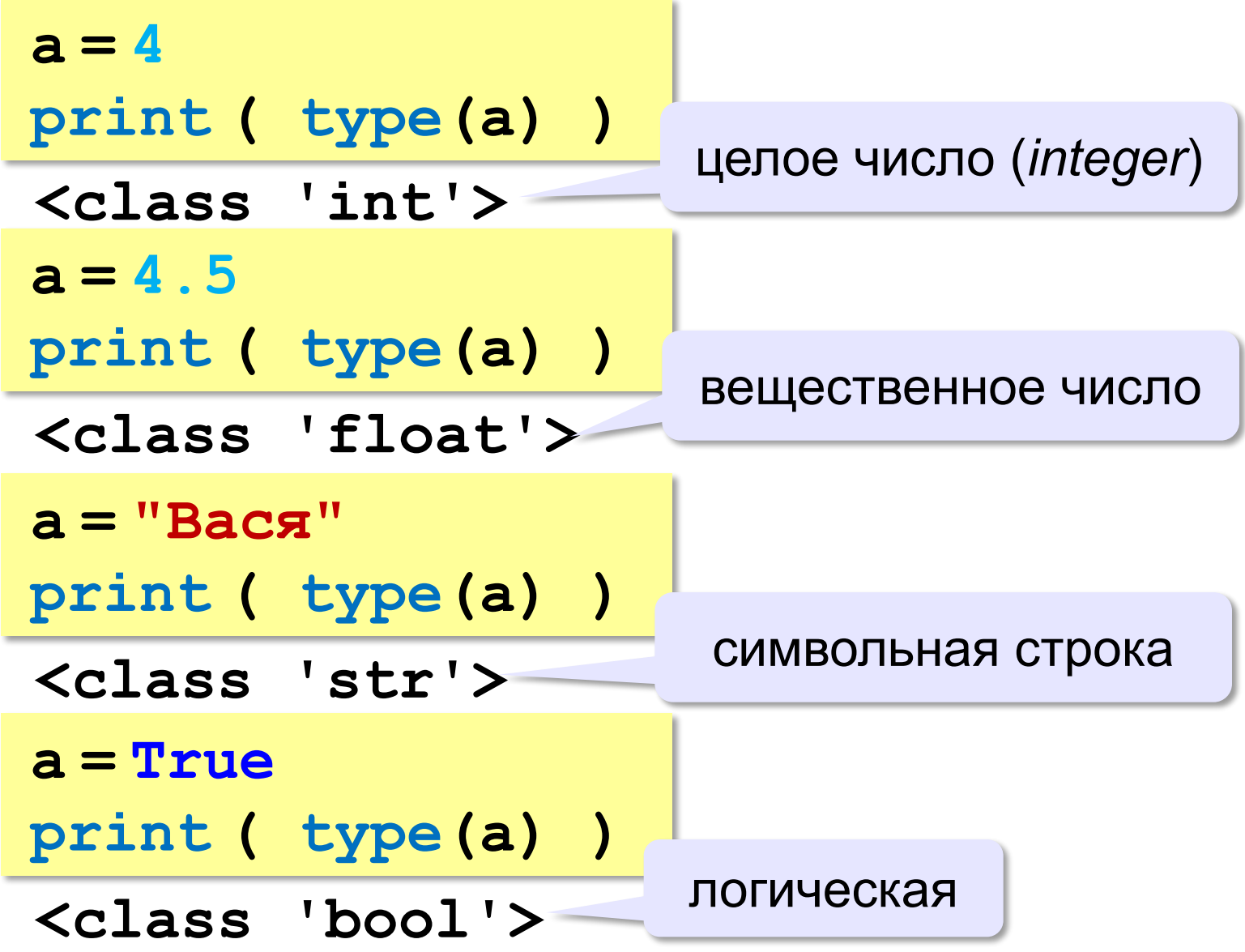

# **Зачем нужен тип переменной?**

# Тип определяет:

- •область допустимых значений
- •допустимые операции
- •объём памяти
- •формат хранения данных

# **Как записать значение в переменную?**

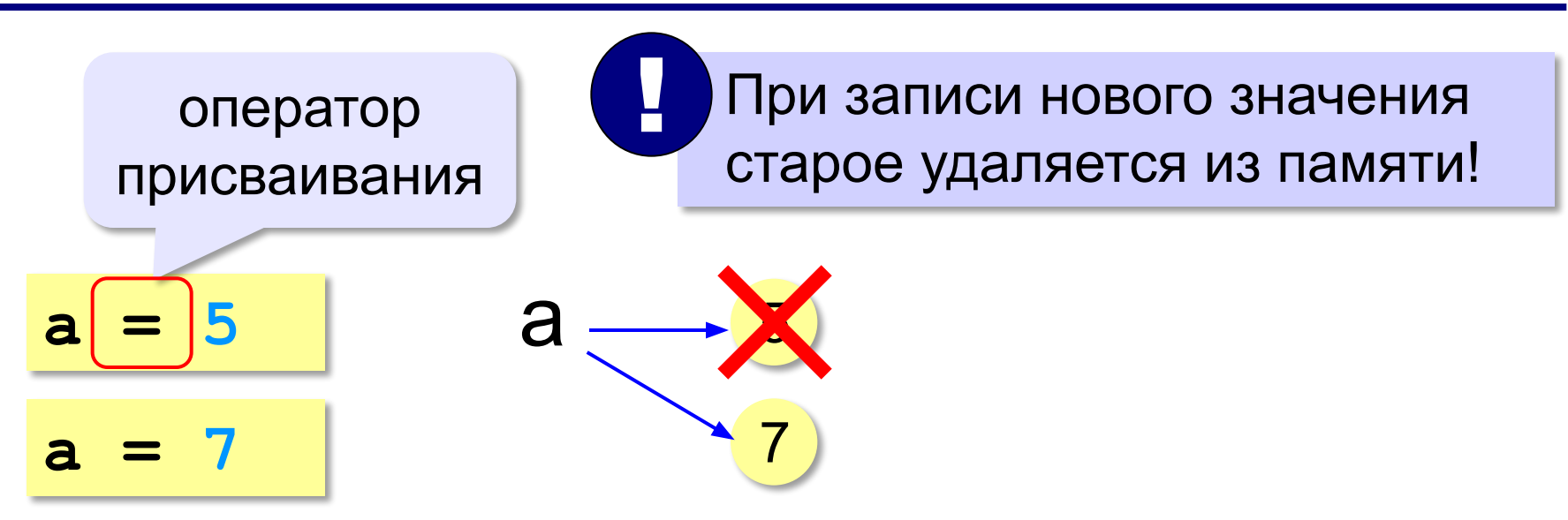

**Оператор** – это команда языка программирования (инструкция).

**Оператор присваивания** – это команда для присваивания нового значения переменной. !

### **Ввод значения с клавиатуры**

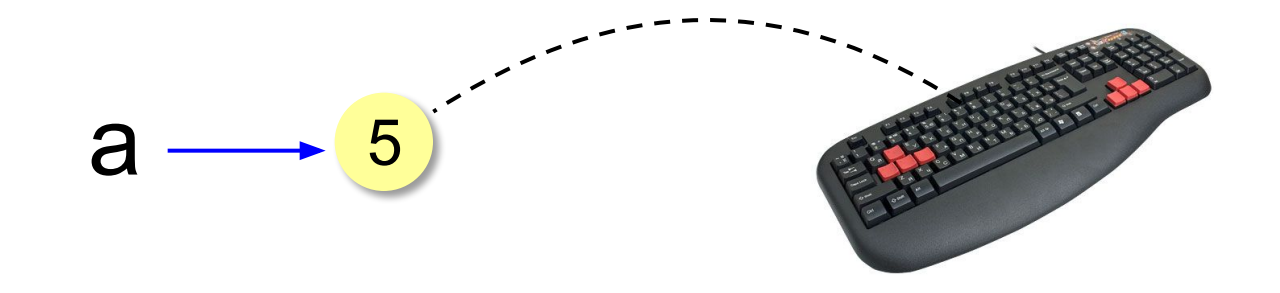

- 1. Программа ждет, пока пользователь введет значение и нажмет *Enter*.
- 2. Введенное значение записывается в переменную **a** (связывается с именем **a**)

# **Ввод значения с клавиатуры**

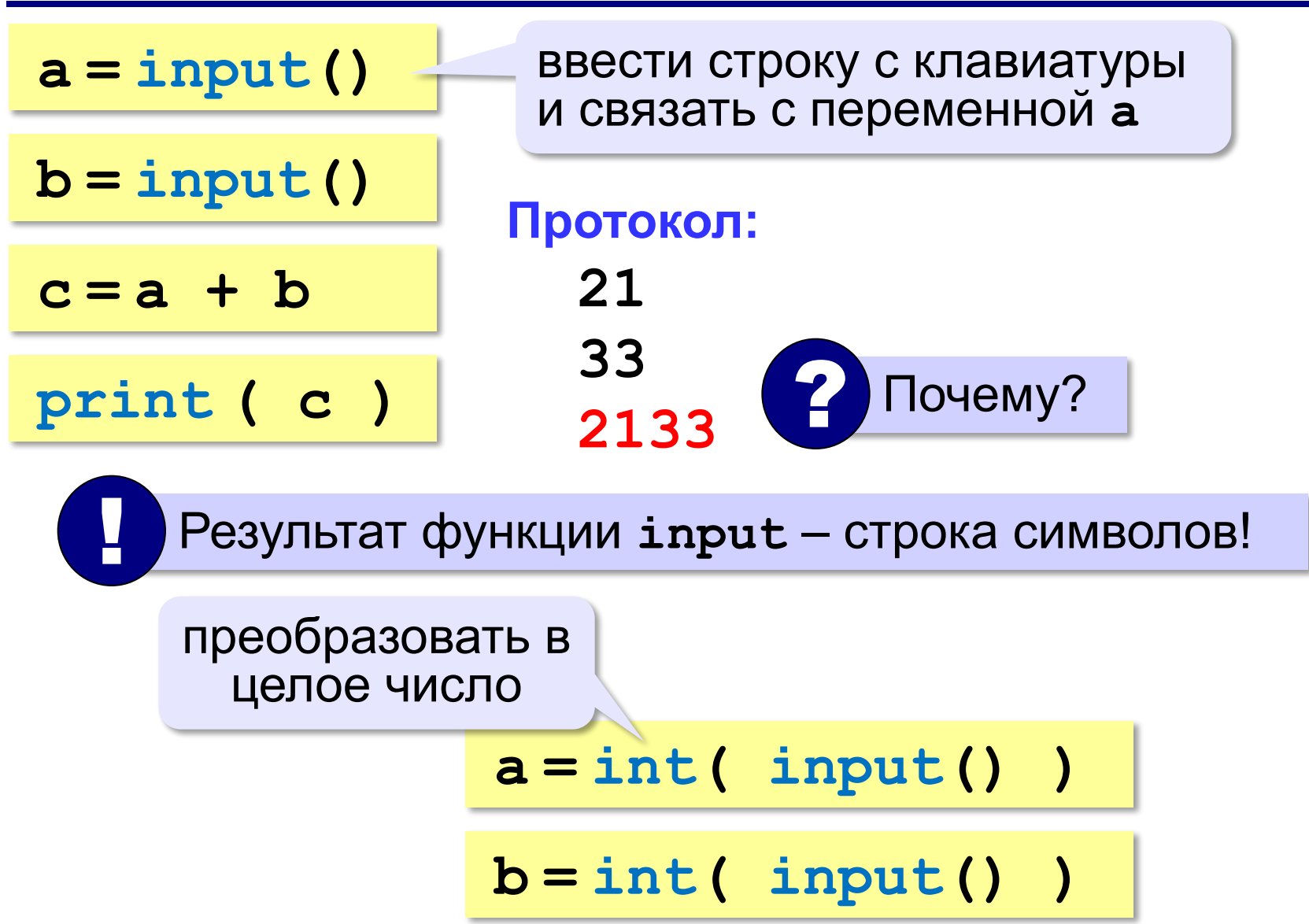

# **Ввод с подсказкой**

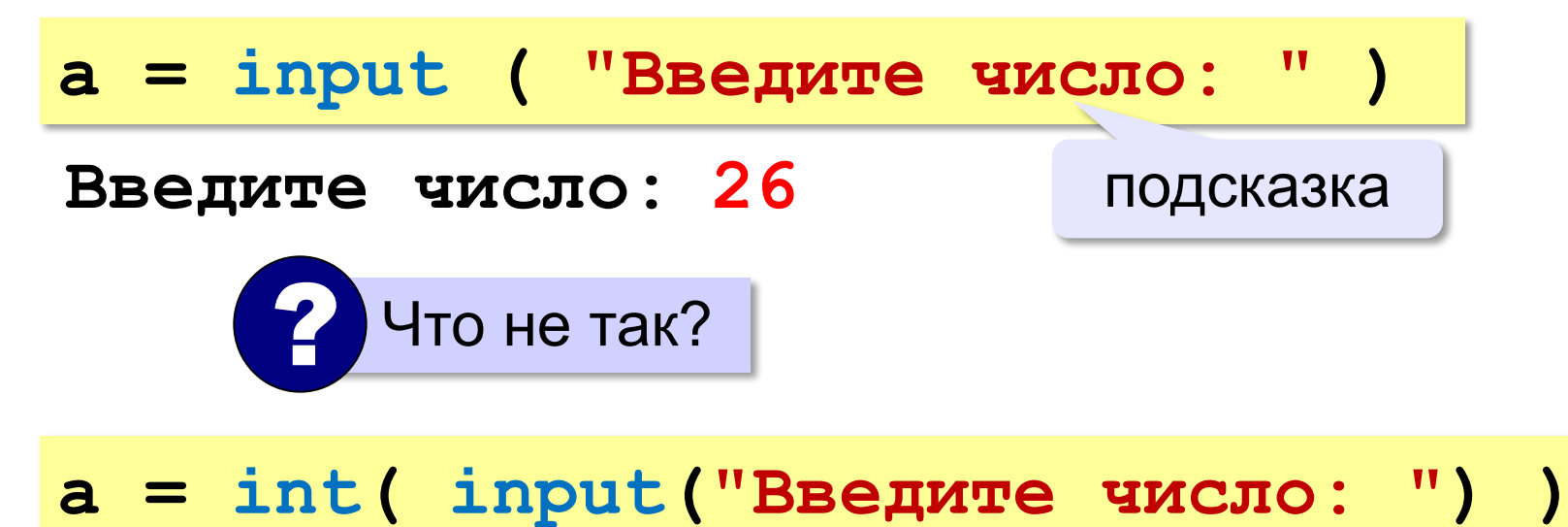

# **Изменение значений переменной**

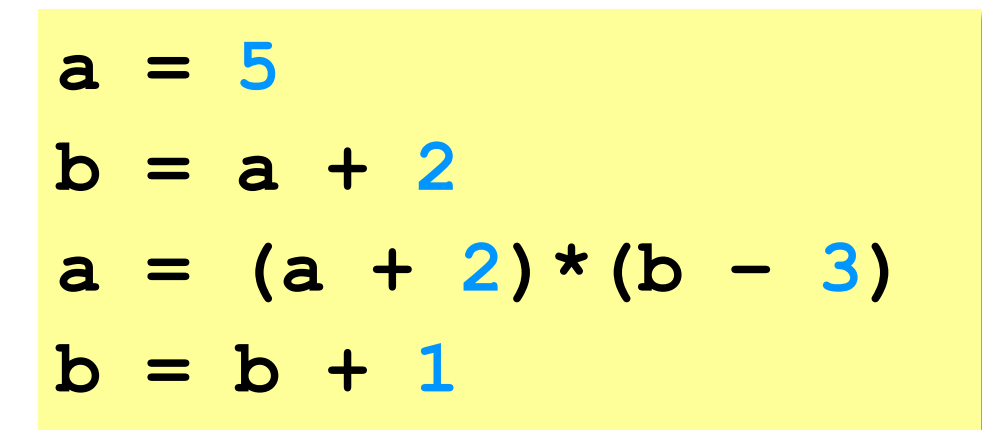

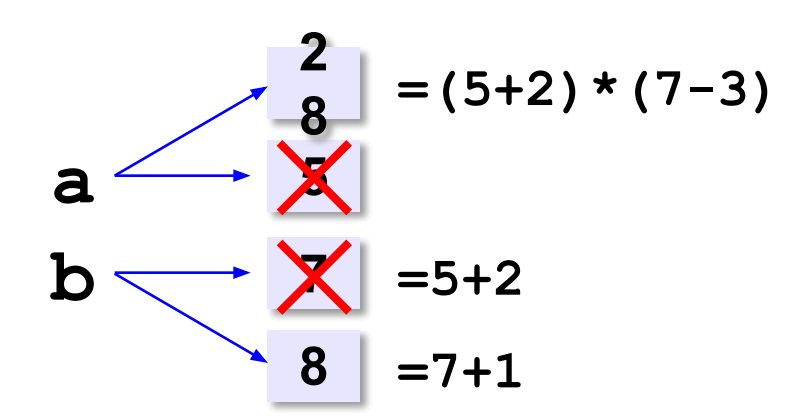

# **Вывод данных**

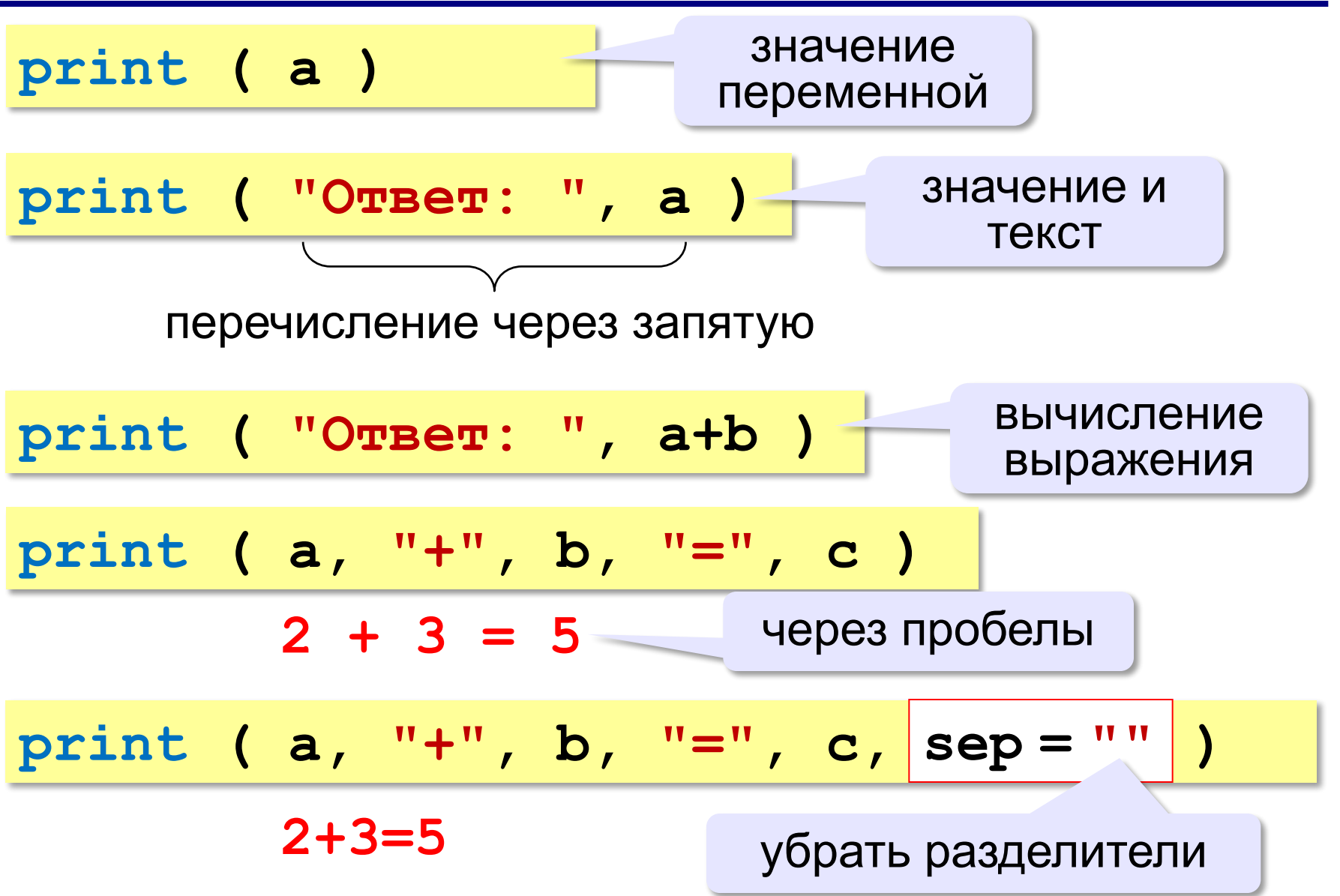

# **Вывод данных через format**

$$
\begin{array}{ccccccccc}\n\text{print} & (a, "+", b, "=", c, \text{sep} = " " )\n\end{array}
$$
\n
$$
\begin{array}{ccccccccc}\n\text{print} & ( "{}+{}+{}&= {}&= {}& \text{if } & (c, & c))\n\end{array}
$$

### **Сложение чисел: простое решение**

```
a = int ( input() )
b = int ( input() )
c = a + bprint ( c )
```
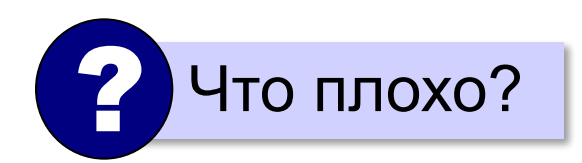

### **Сложение чисел: полное решение**

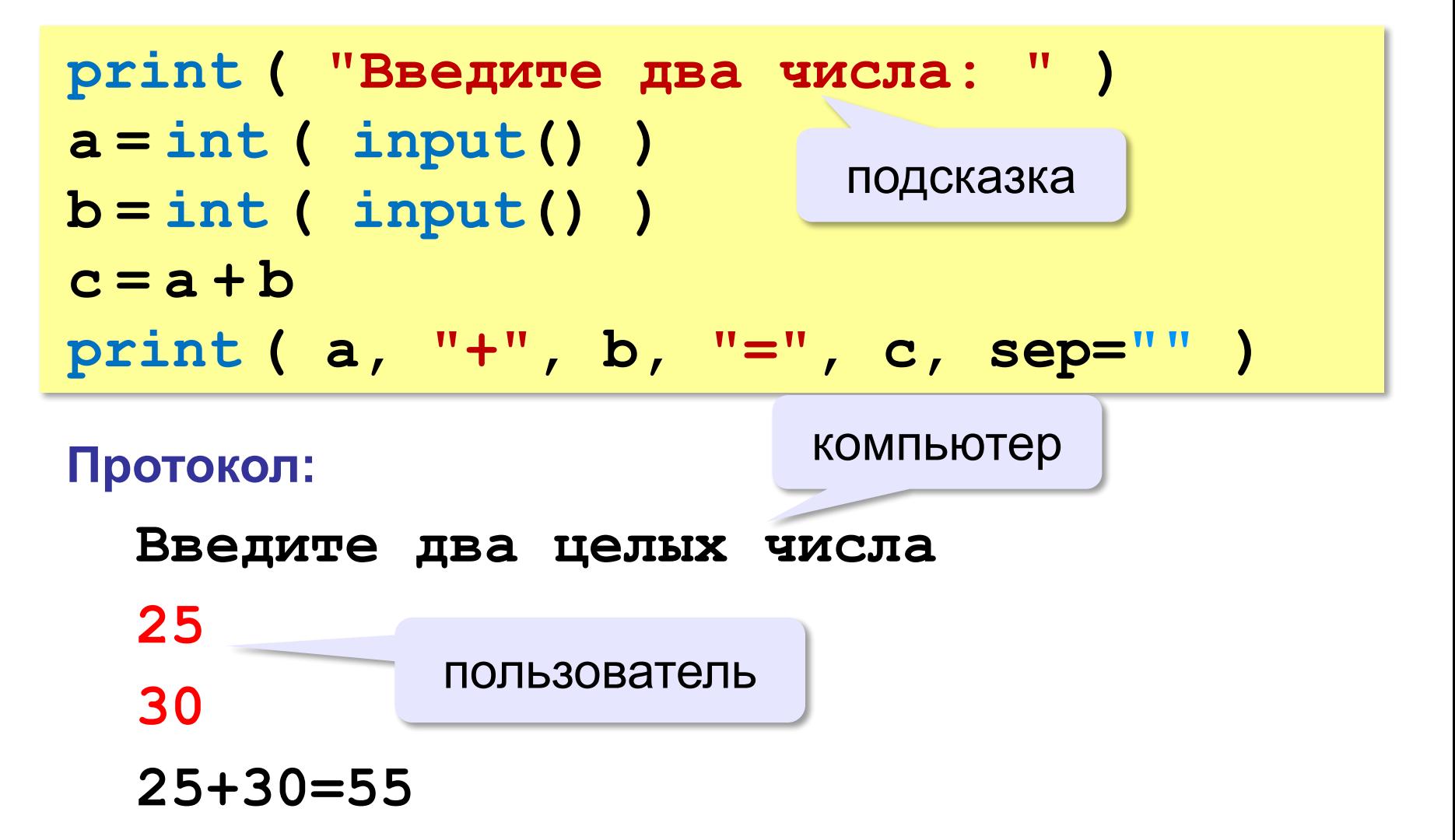

# **Задания**

**«3»: Ввести три числа, найти их сумму.**

 *Пример:*  **Введите три числа: 4 5 7 4+5+7=16**

### **«4»: Ввести три числа, найти их сумму и**

### **произведение.**

 *Пример:*  **Введите три числа: 4 5 7 4+5+7=16 4\*5\*7=140**
### Задания

#### «5»: Ввести три числа, найти их сумму, произведение и среднее арифметическое.

Пример:

Введите три числа: 4 5  $\overline{\mathbf{7}}$  $4 + 5 + 7 = 16$  $4*5*7=140$  $(4+5+7)/3=5.333333$ 

**Программирование на языке Python**

# **Вычисления**

*© К.Ю. Поляков, 2015 http://kpolyakov.spb.ru*

#### **Арифметическое выражения**

$$
\begin{array}{c|cccc}\n & 3 & 1 & 2 & 4 & 5 & 6 \\
\hline\n a = (c + b \star \star 5 \star 3 & -1) & / 2 \star d\n\end{array}
$$

### **Приоритет** (*старшинство*):

- 1) скобки
- 2) возведение в степень **\*\***
- 3) умножение и деление
- 4) сложение и вычитание

$$
a = \frac{c+b^5\cdot 3 - 1}{2}(d)
$$

перенос на следующую строку

$$
a = (c + b*5*3 - 1) ()
$$
  
 / 2 \* d

$$
a = (c + b*5*3)
$$

$$
-1)/2 * d
$$

#### перенос внутри скобок разрешён

### **Деление**

Классическое деление:

$$
a = 9; b = 6
$$
  
\n
$$
x = 3 / 4 \t\neq 0.75
$$
  
\n
$$
x = a / b \t\neq 1.5
$$
  
\n
$$
x = -3 / 4 \t\neq 0.75
$$
  
\n
$$
x = -3 / b \t\neq 0.75
$$
  
\n
$$
x = -a / b \t\neq 0.75
$$

#### Целочисленное деление (округление «вниз»!):

$$
a = 9; b = 6
$$
  
\n
$$
x = 3 // 4 # = 0
$$
  
\n
$$
x = a // b # = 1
$$
  
\n
$$
x = -3 // 4 # = -1
$$
  
\n
$$
x = -a // b # = -2
$$

#### **Остаток от деления**

#### **%** – остаток от деления

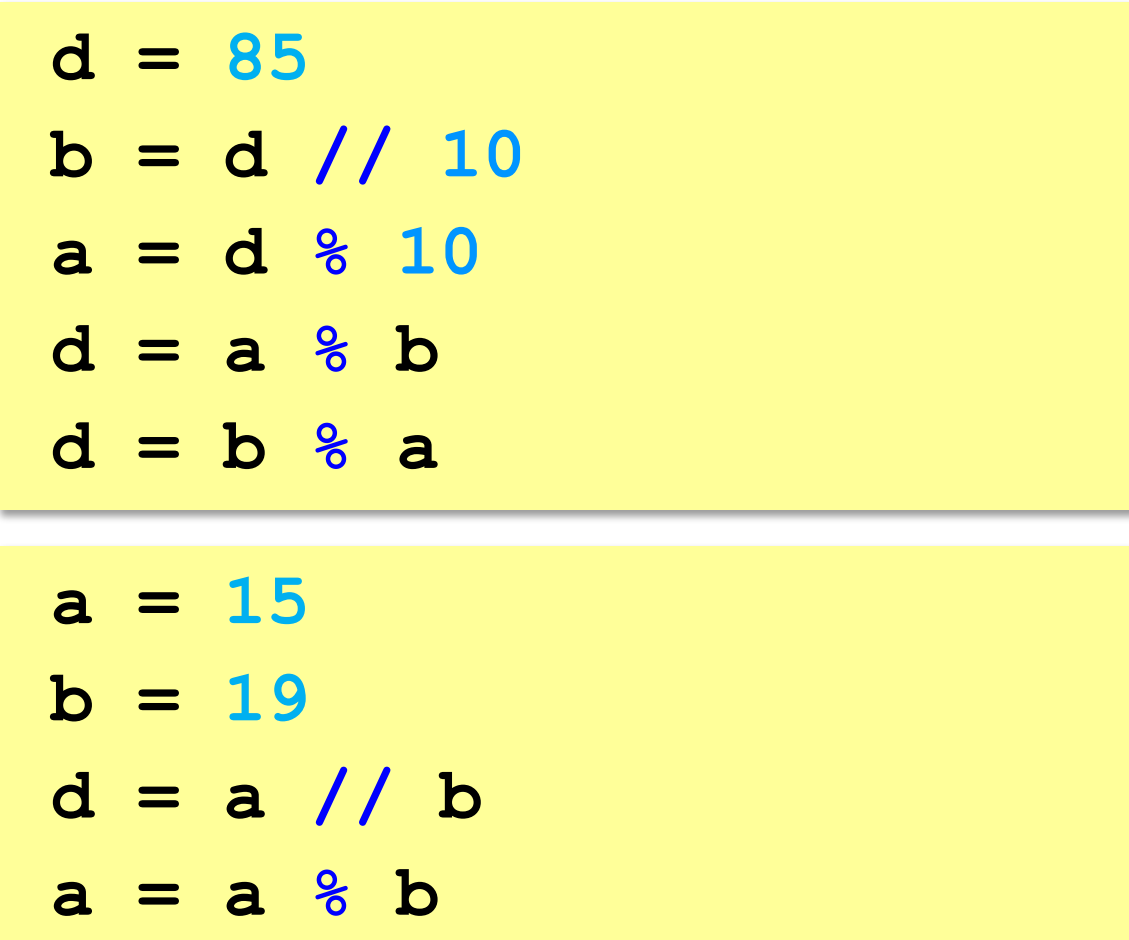

### **Операторы // и %**

```
a = 1234
d = a % 10; print( d ) 
a = a // 10
d = a % 10; print( d ) 
a = a // 10
d = a % 10; print( d ) 
a = a // 10
d = a % 10; print( d ) 
a = a // 10 \pm
```
**4**

**3**

**2**

**1**

#### Сокращенная запись операций

a 
$$
+ = b
$$
  $\#$   $a = a + b$   
\n $a - = b$   $\#$   $a = a - b$   
\n $a \ne b$   $\#$   $a = a \ne b$   
\n $a \ne b$   $\#$   $a = a \ne b$   
\n $a \ne b$   $\#$   $a = a \ne b$   
\n $a \ne b$   $\#$   $a = a \ne b$ 

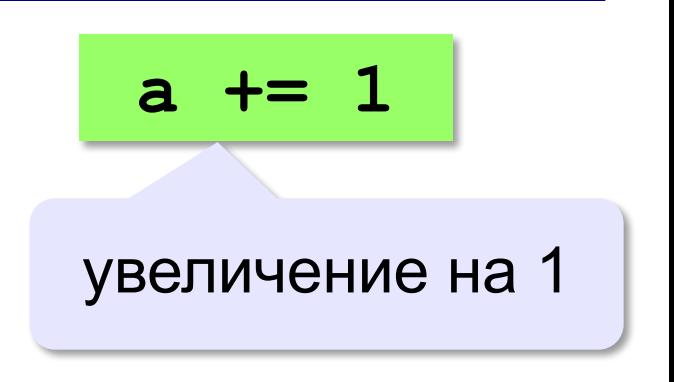

### **Ввод двух значений в одной строке**

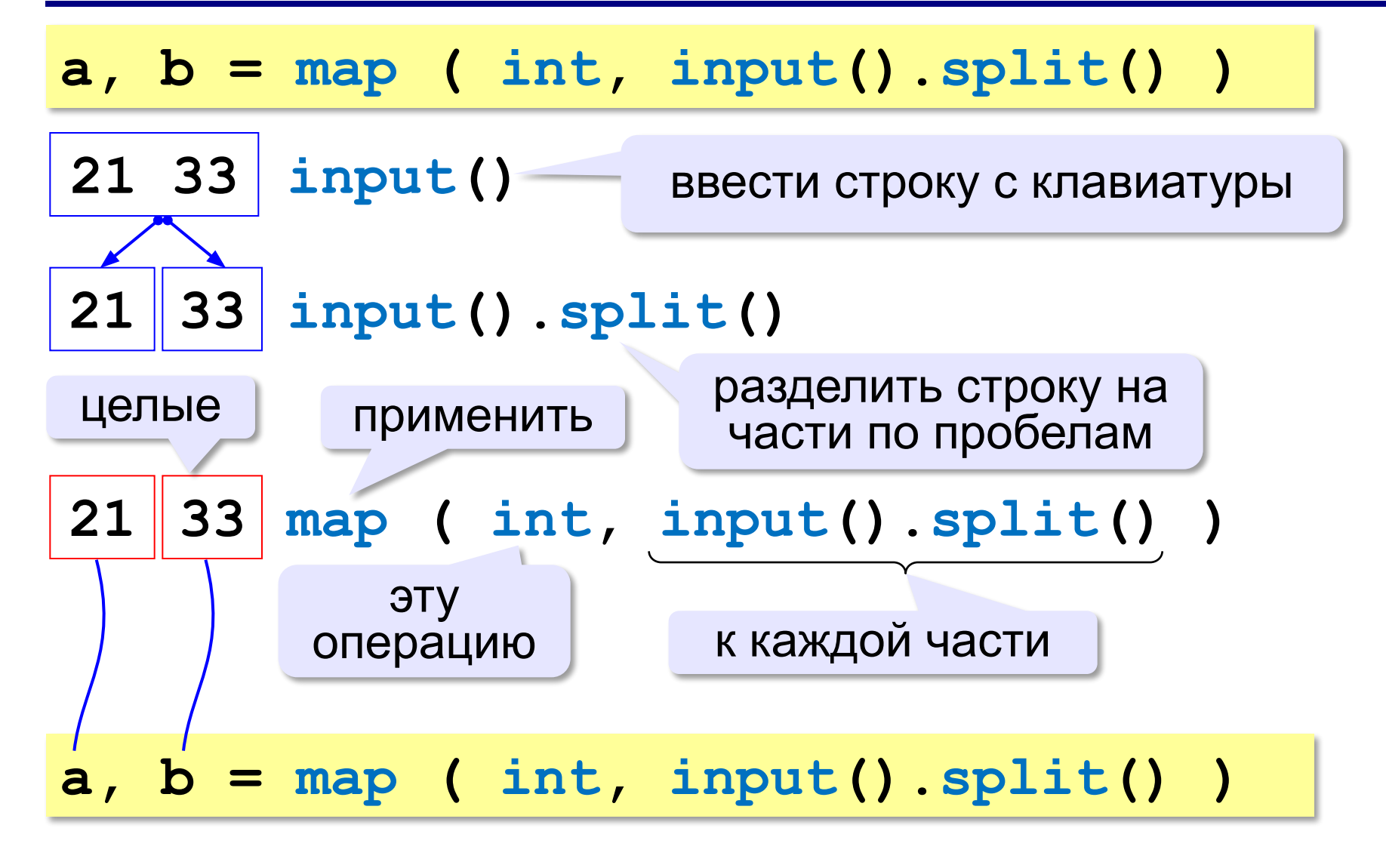

## **Задания**

**«3»: Ввести три числа: цену пирожка (два числа: рубли, потом – копейки) и количество пирожков. Найти сумму, которую нужно заплатить (рубли и копейки)**  *Пример:*

 **Стоимость пирожка:**

**12 50**

 **Сколько пирожков:** 

**5**

 **К оплате: 62 руб. 50 коп.**

**«4»: Ввести число, обозначающее количество секунд. Вывести** 

**то же самое время в часах, минутах и секундах.**

 *Пример:*

 **Число секунд:**

**8325**

 **2 ч. 18 мин. 45 с**

### **Задания**

#### **«5»: Занятия в школе начинаются в 8-30. Урок длится 45 минут, перерывы между уроками – 10 минут. Ввести номер урока и вывести время его окончания.**

 *Пример:*

```
 Введите номер урока:
```
**6**

```
 13-50
```
# **Случайные числа**

### **Случайно…**

- •встретить друга на улице
- •разбить тарелку
- •найти 10 рублей
- •выиграть в лотерею

### **Как получить случайность?**

#### **Случайный выбор**:

- •жеребьевка на соревнованиях
- •выигравшие номера
	- в лотерее

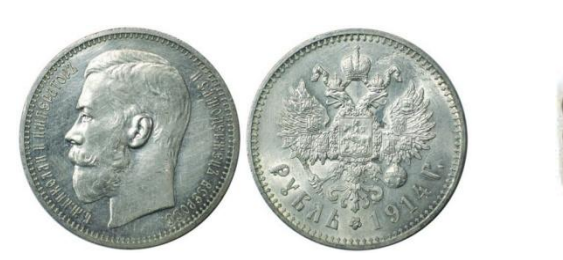

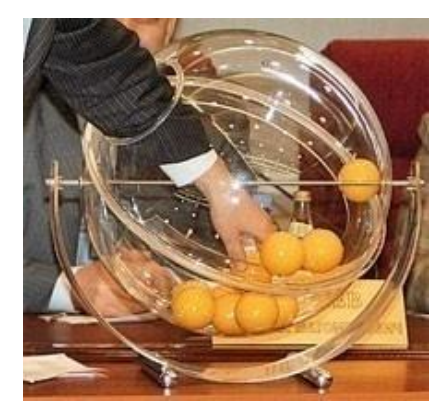

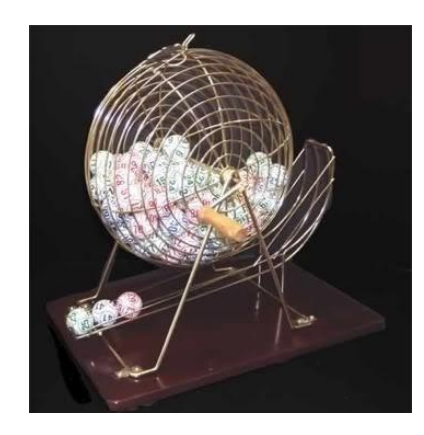

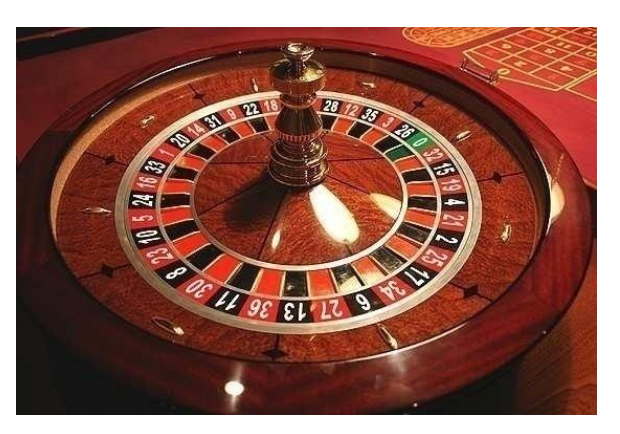

### **Случайные числа на компьютере**

#### **Электронный генератор**

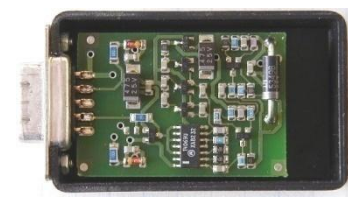

- 
- нужно специальное устройство
- нельзя воспроизвести результаты

**Псевдослучайные числа** – обладают свойствами случайных чисел, но каждое следующее число вычисляется по заданной формуле.

**Метод середины квадрата** (Дж. фон Нейман)

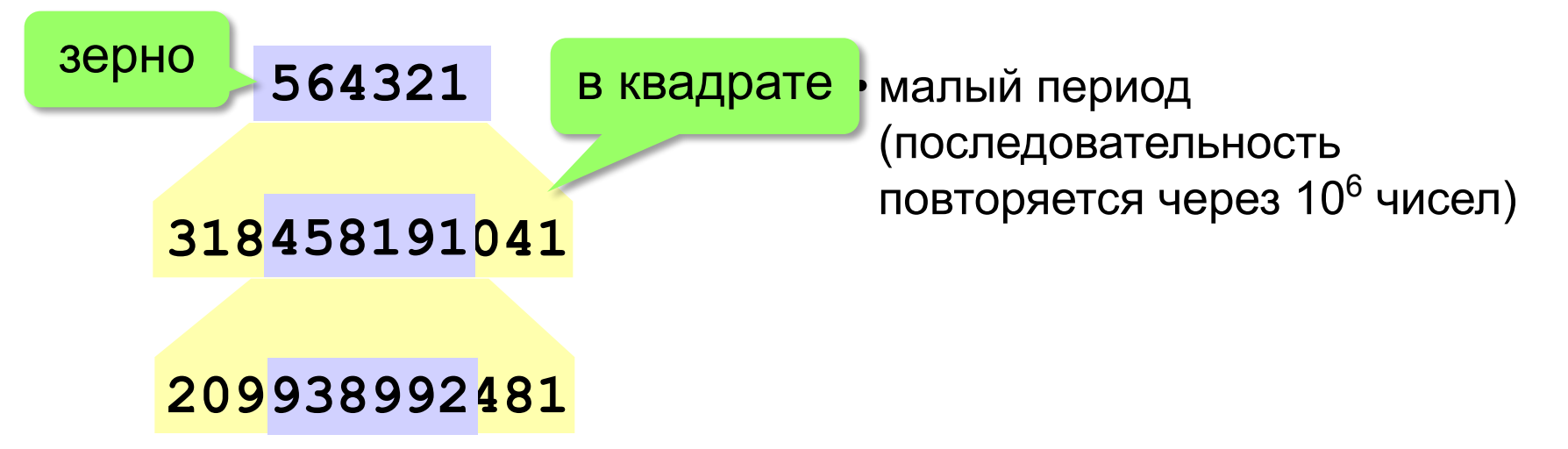

!

### **Линейный конгруэнтный генератор**

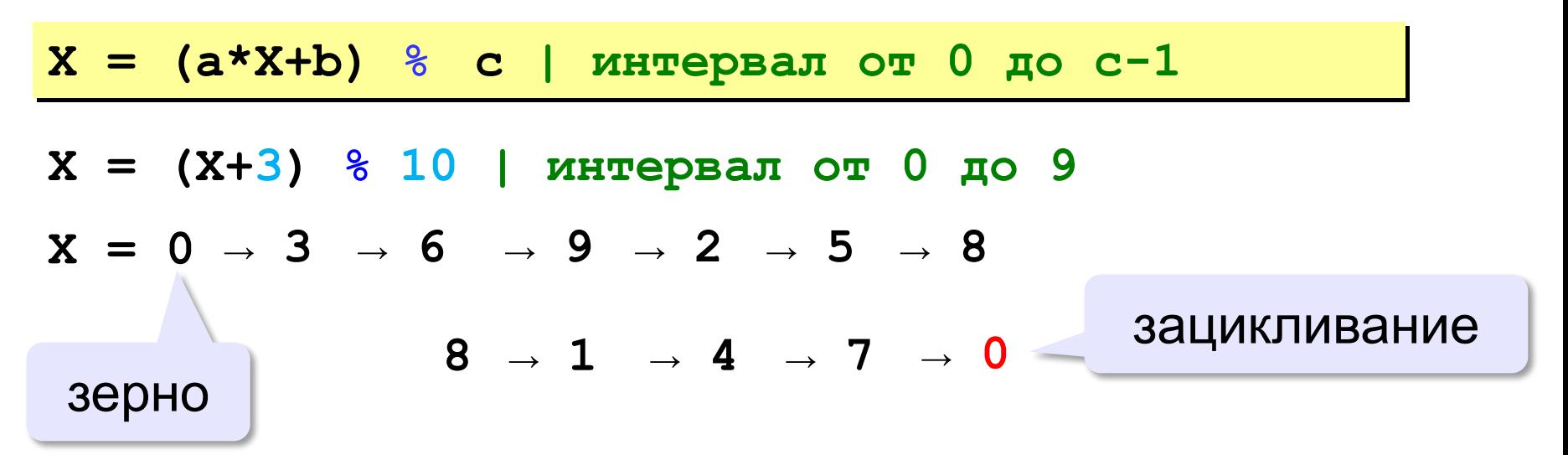

 Важен правильный выбор параметров *a*, *b* и *с*!

**Компилятор GCC**:  $a = 1103515245$  $b = 12345$  $c = 2^{31}$ 

### **Генератор случайных чисел**

**import random** англ. *random – случайный*

#### **Целые числа на отрезке [a,b]:**

**X = random.randint(1,6) # псевдосл. число**

**Y = random.randint(1,6) # уже другое число!**

#### **Генератор на [0,1):**

**X = random.random() # псевдосл. число Y = random.random() # уже другое число!**

#### **Генератор на [a, b] (вещественные числа):**

**X = random.uniform(1.2, 3.5)** 

**Y = random.uniform(1.2, 3.5)**

*Алгоритмизация и программирование, язык Python*

#### **Генератор случайных чисел**

**from random import \***

подключить все!

англ. *random – случайный*

**Целые числа на отрезке [a,b]:** 

**X = randint(10,60) # псевдослучайное число**

**Y = randint(10,60) # это уже другое число!**

#### **Генератор на [0,1):**

**X = random() # псевдослучайное число**

**Y = random() # это уже другое число!**

**«3»:** Игральный кубик бросается три раза (выпадает три случайных значения). Сколько очков в среднем выпало? **Пример:**

**Выпало очков:**

**5 3 1 (5+3+1)/3=3**

**«4»:** Игральный кубик бросается три раза (выпадает три случайных значения). Из этих чисел составляется целое число, программа должна найти его квадрат.

**Пример:**

**Выпало очков:**

**1 2 3**

**Число 123**

**Его квадрат 15129** 

**«5»:** Получить случайное трёхзначное число и вывести через запятую его отдельные цифры.

**Пример:**

**Получено число 123**

**сотни: 1**

**десятки: 2**

**единицы: 3**

**Программирование на языке Python**

# **Ветвления**

*© К.Ю. Поляков, 2015 http://kpolyakov.spb.ru*

# Условный оператор

Задача: изменить порядок действий в зависимости от выполнения некоторого условия.

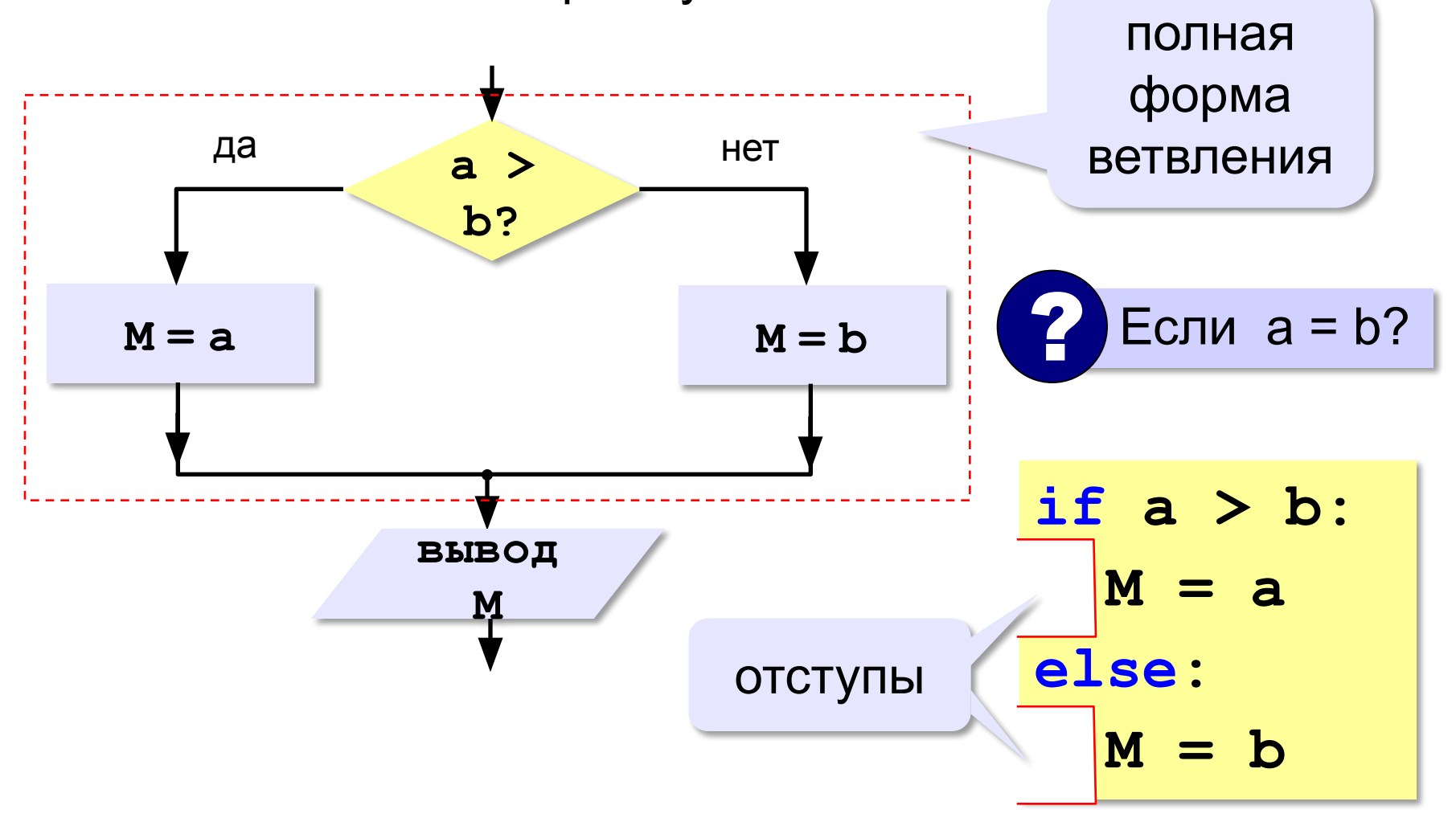

#### **Условный оператор: неполная форма**

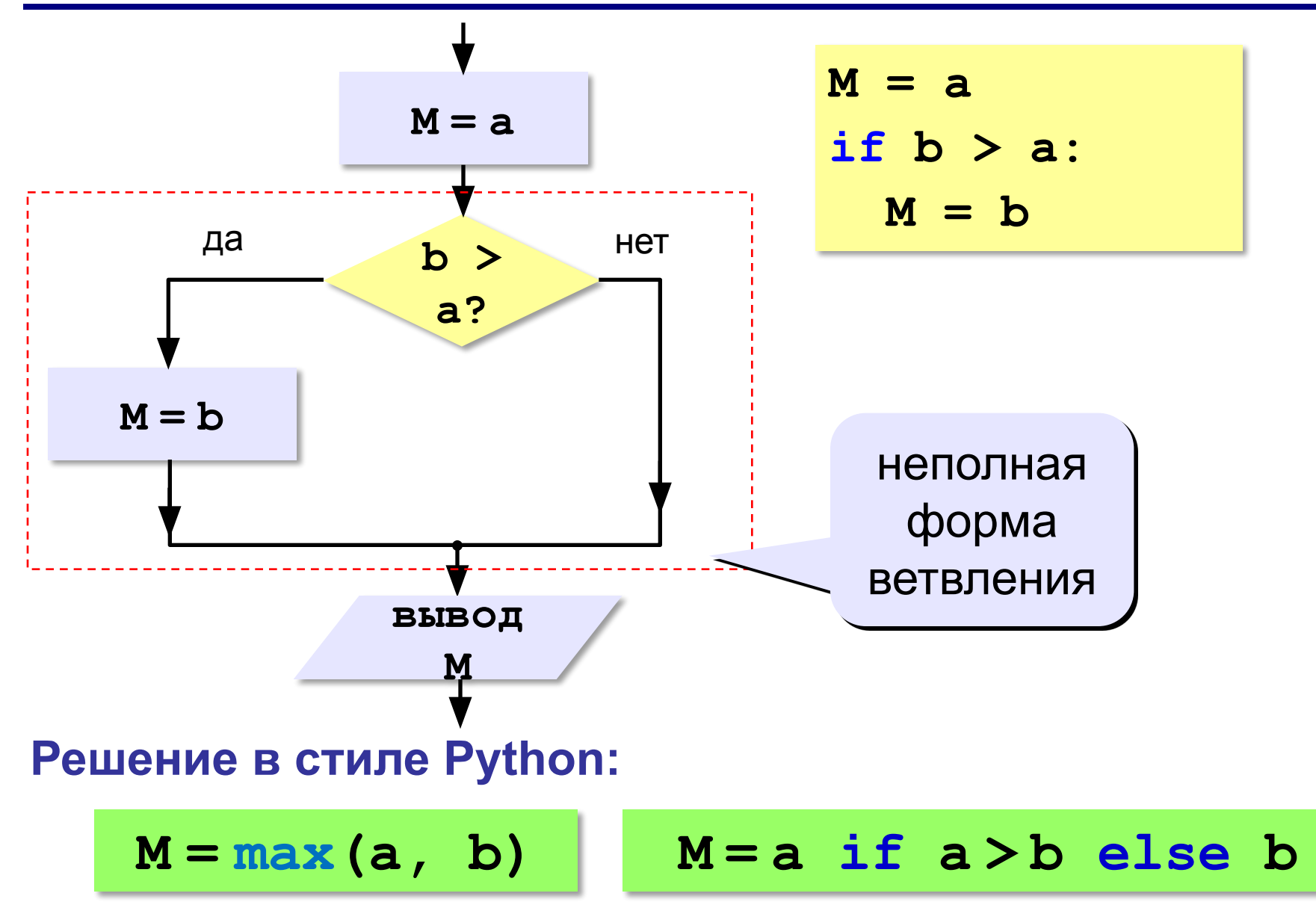

### Условный оператор

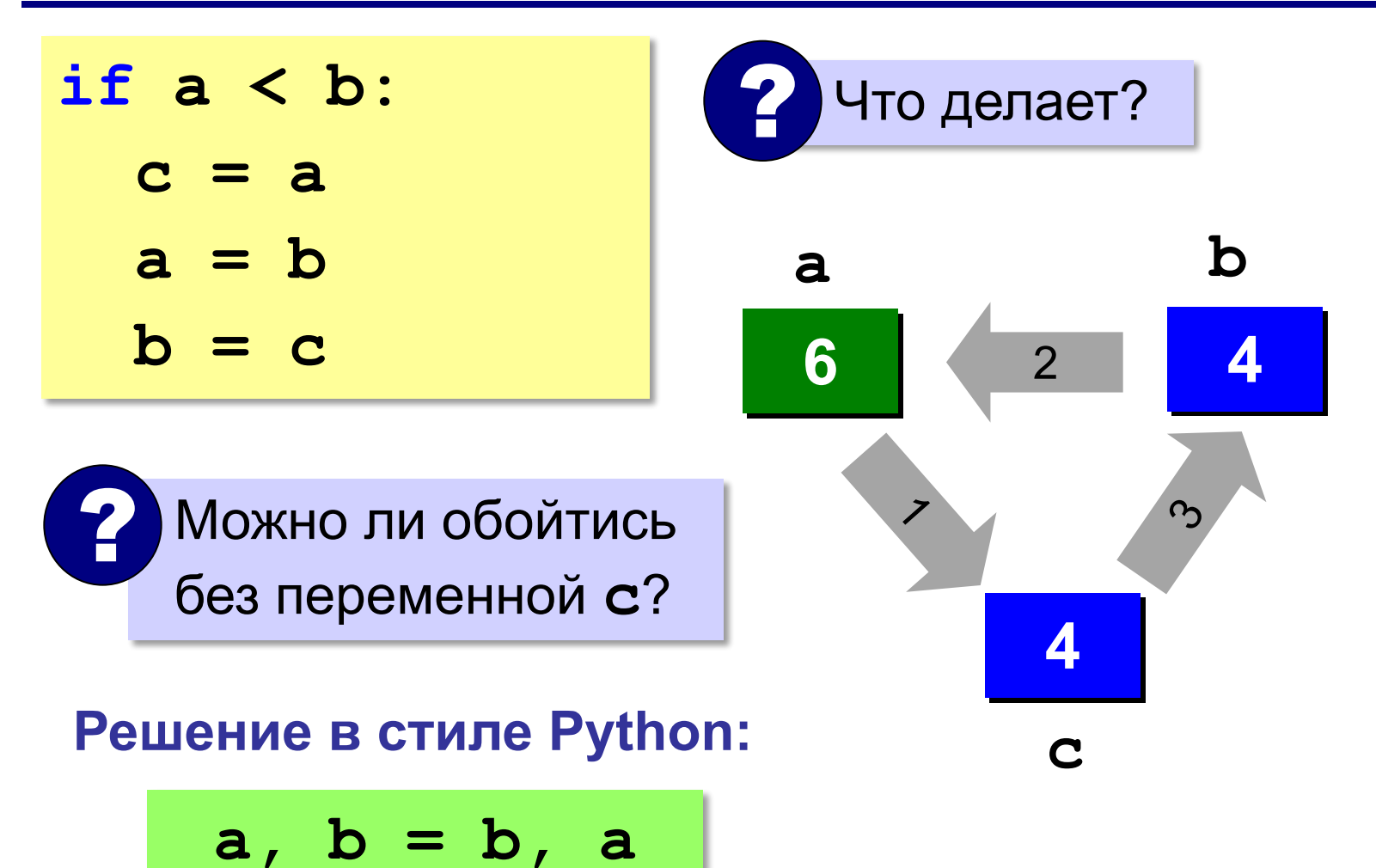

### **Знаки отношений**

- **> <** больше, меньше
	- больше или равно

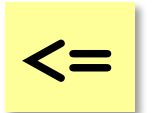

**>=**

меньше или равно

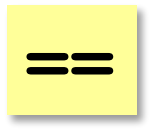

равно

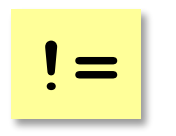

не равно

#### **Вложенные условные операторы**

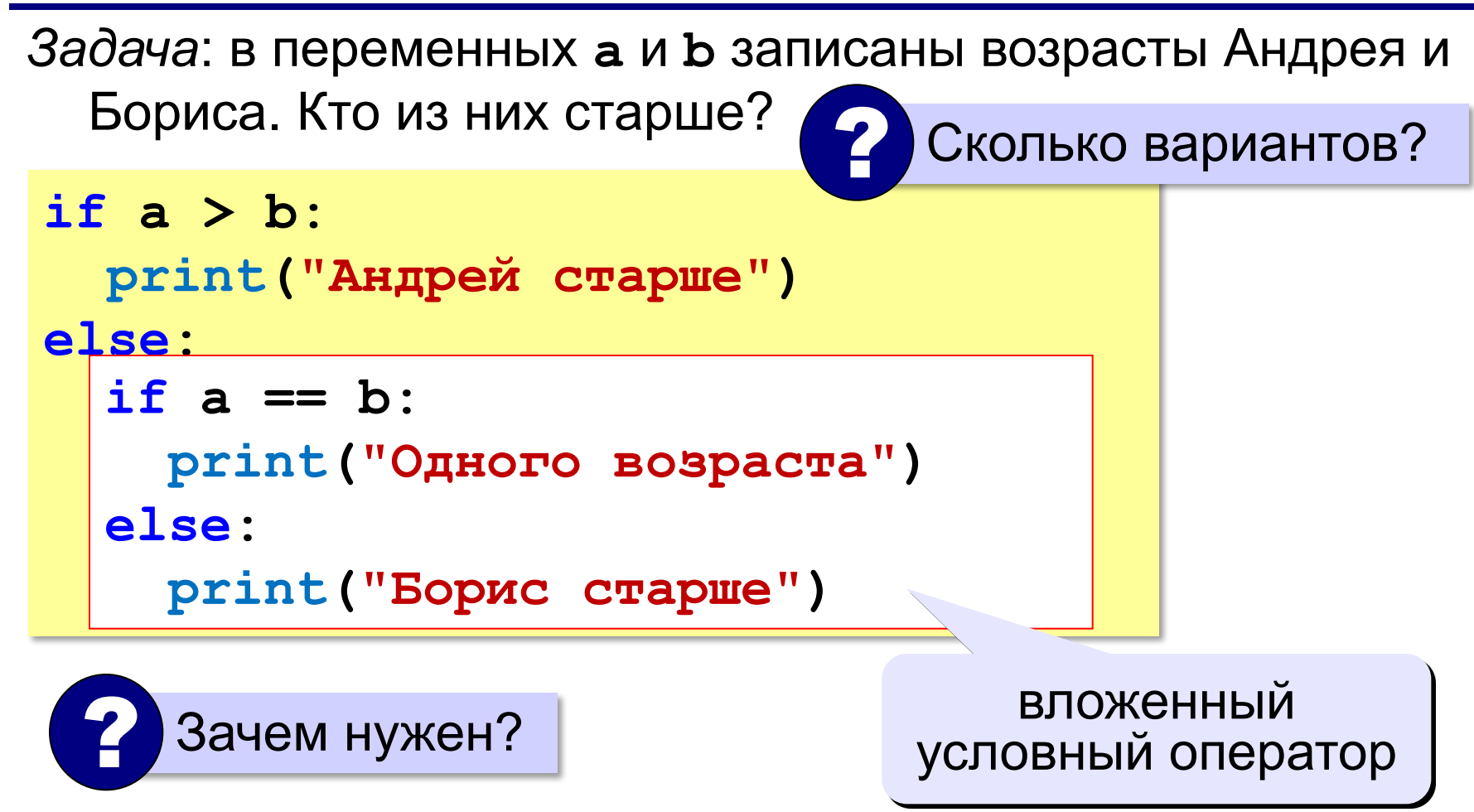

#### **Каскадное ветвление**

**if a > b: print("Андрей старше") elif a == b: print("Одного возраста") else: print("Борис старше")**

**elif <sup>=</sup> else if** !

#### **Каскадное ветвление**

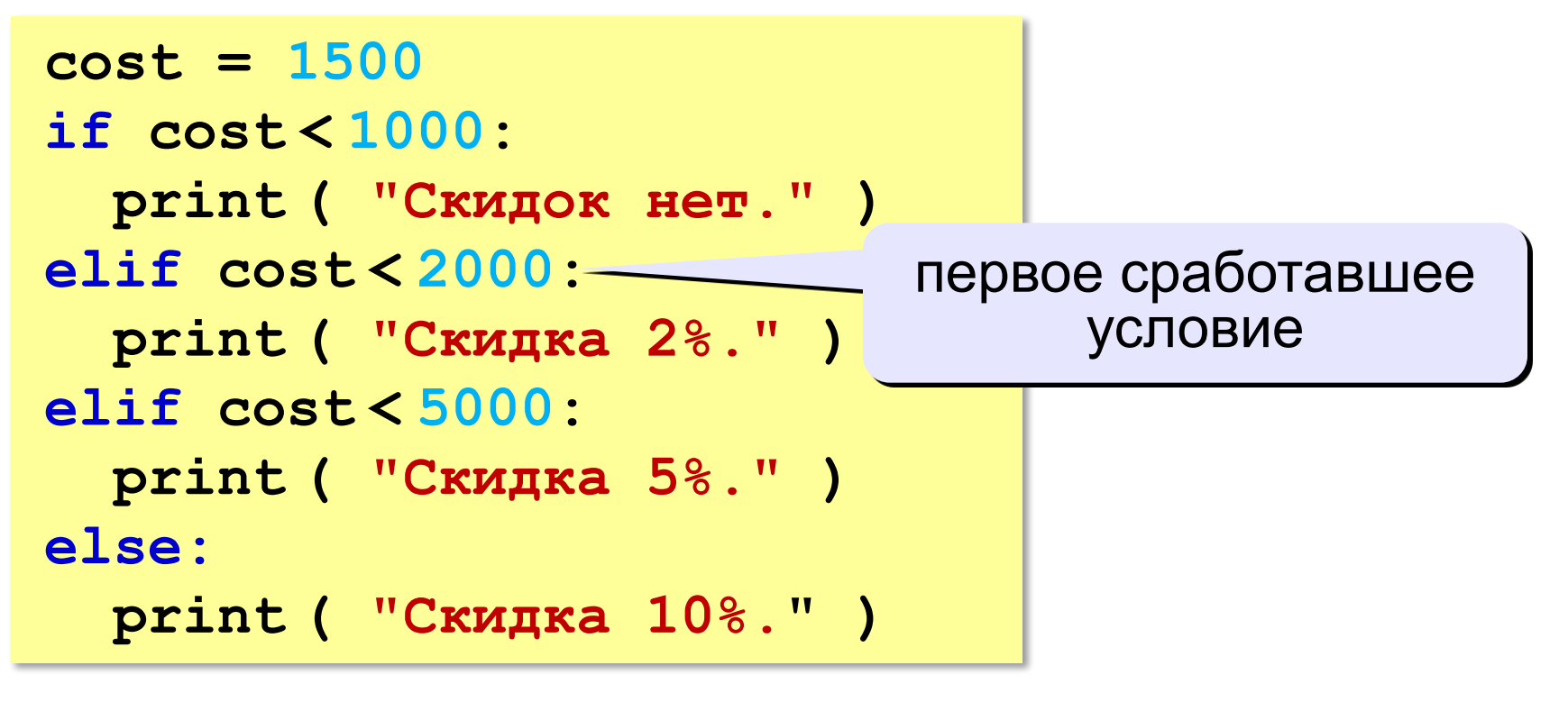

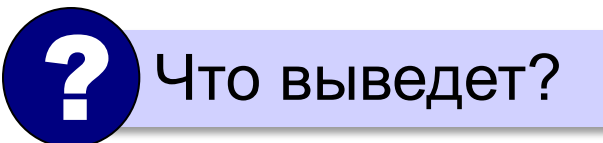

**Скидка 2%.**

# **Задачи (без функций min и max!)**

**«3»:** Ввести два целых числа, найти наибольшее и

наименьшее из них.

**Пример:**

**Введите два целых числа:**

**1 5**

**Наибольшее число 5**

**Наименьшее число 1**

**«4»:** Ввести четыре целых числа, найти наибольшее из них.

**Пример:**

**Введите четыре целых числа:**

**1 5 4 3**

**Наибольшее число 5**

#### **'5': Ввести пять чисел и найти наибольшее из них.**

 *Пример:*

 **Введите пять чисел: 4 15 9 56 4 Наибольшее число 56**

**«6»:** Ввести последовательно возраст Антона, Бориса и Виктора. Определить, кто из них старше.

**Пример:**

**Возраст Антона: 15**

**Возраст Бориса: 17**

**Возраст Виктора: 16**

**Ответ: Борис старше всех.**

**Пример:**

**Возраст Антона: 17**

**Возраст Бориса: 17**

**Возраст Виктора: 16**

**Ответ: Антон и Борис старше Виктора.**

### **Сложные условия**

*Задача*: набор сотрудников в возрасте **25-40 лет** 

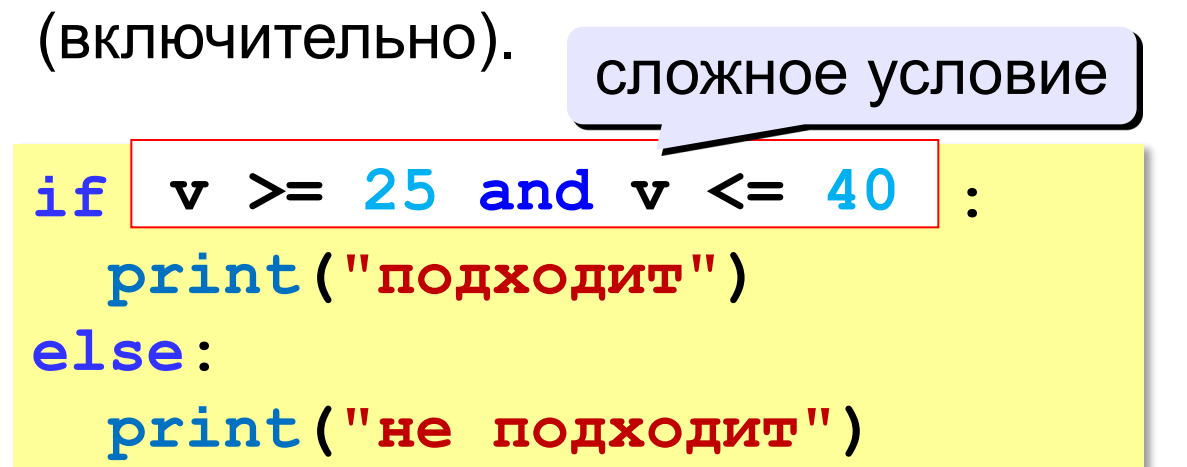

#### **and** «И»: **одновременное** выполнение всех условий!

### **Сложные условия**

*Задача*: набор сотрудников в возрасте **25-40 лет** 

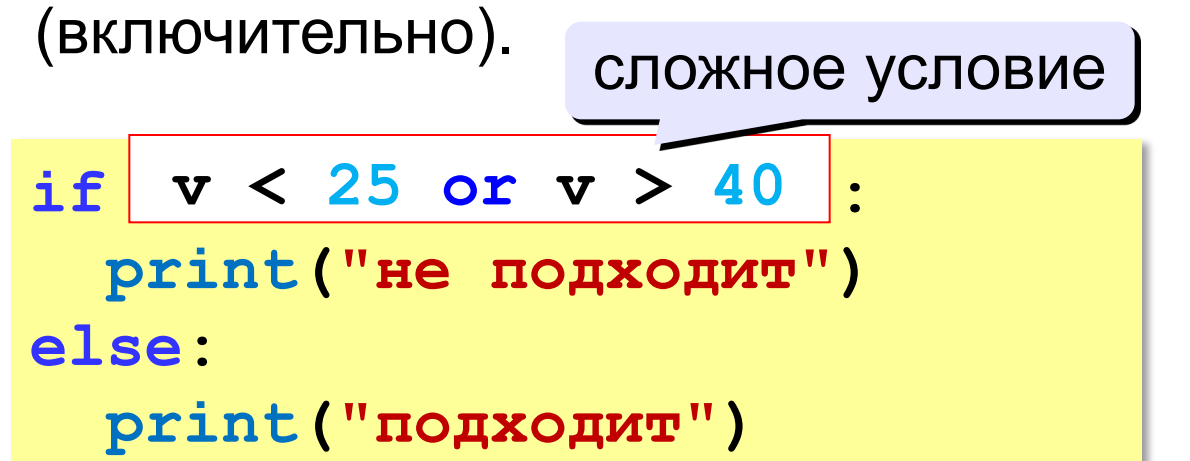

**or** «ИЛИ»: выполнение **хотя бы одного** из двух условий!

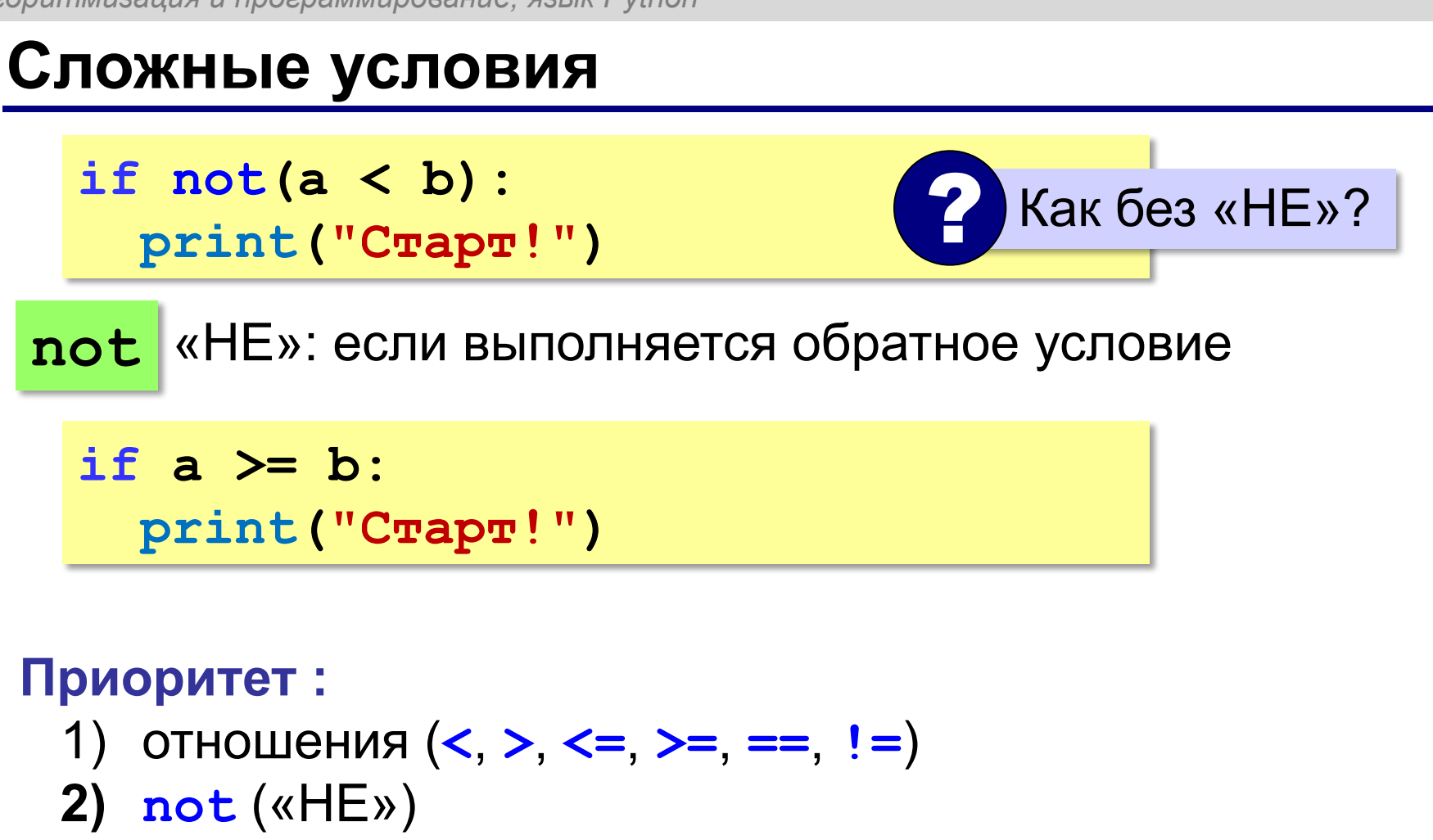

- 3) and  $(\kappa \mathcal{U})$
- 4) or  $(\kappa \mathsf{M}\Pi \mathsf{M})$

**«3»:** Напишите программу, которая получает три числа рост трёх спортсменов, и выводит сообщение «По росту.», если они стоят по возрастанию роста, или сообщение «Не по росту!», если они стоят не по росту.

**Пример:**

**Введите рост трёх спортсменов:** 

**165 170 172**

**По росту.**

**Пример:**

**Введите рост трёх спортсменов:** 

**175 170 172**

**Не по росту!**

**«4»:** Напишите программу, которая получает номер месяца и выводит соответствующее ему время года или сообщение об ошибке.

**Пример:**

**Введите номер месяца:**

**5**

**Весна.**

**Пример:**

**Введите номер месяца:**

**15**

**Неверный номер месяца.**

**«5»:** Напишите программу, которая получает возраст человека (целое число, не превышающее 120) и выводит этот возраст со словом «год», «года» или «лет». Например, «21 год», «22 года», «25 лет».

**Пример:**

**Введите возраст: 18**

**Вам 18 лет.**

**Пример:**

**Введите возраст: 21**

**Вам 21 год.**

**Пример:**

**Введите возраст: 22**

**Вам 22 года.**

**Программирование на языке Python**

# **Символьные строки**

*© К.Ю. Поляков, 2015 http://kpolyakov.spb.ru*

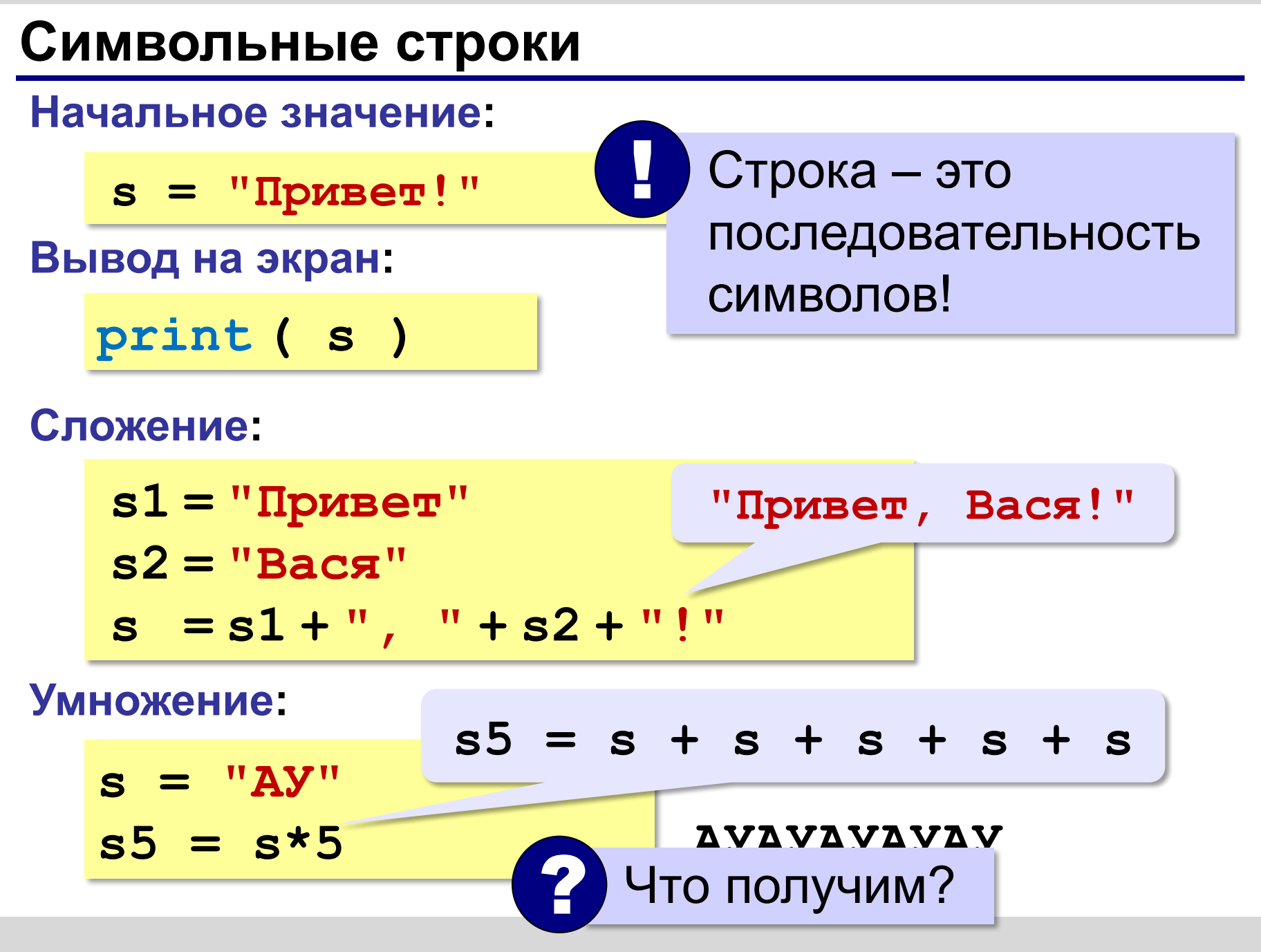
#### **Символьные строки**

#### **Вывод символа на экран:**

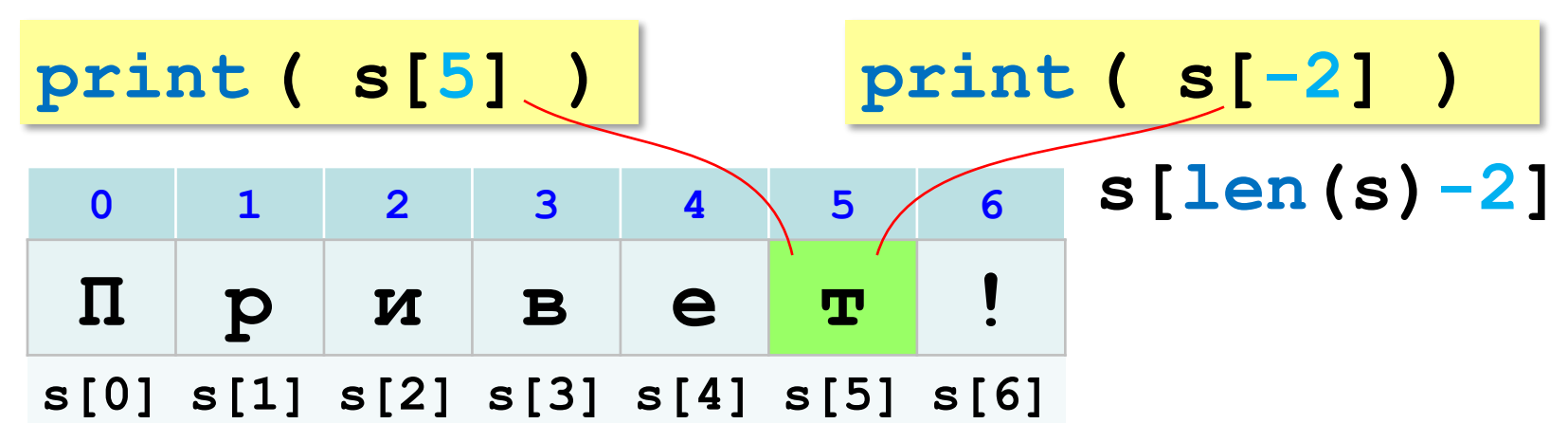

**Длина строки:**

**n = len ( s )**

#### **Символьные строки**

#### **Ввод с клавиатуры:**

$$
s = input ( "Beq = \text{mm} : " )
$$

#### **Изменение строки: строки запрещено!**

**s[4] = "a"**

! Строка – это неизменяемый объект!

**... но можно составить новую строку:**

**print(s[-2]+s[3]+s[-4])**

$$
s1 = s + "a"
$$

составить «кот»

**s = "информатика"**

**Срезы**

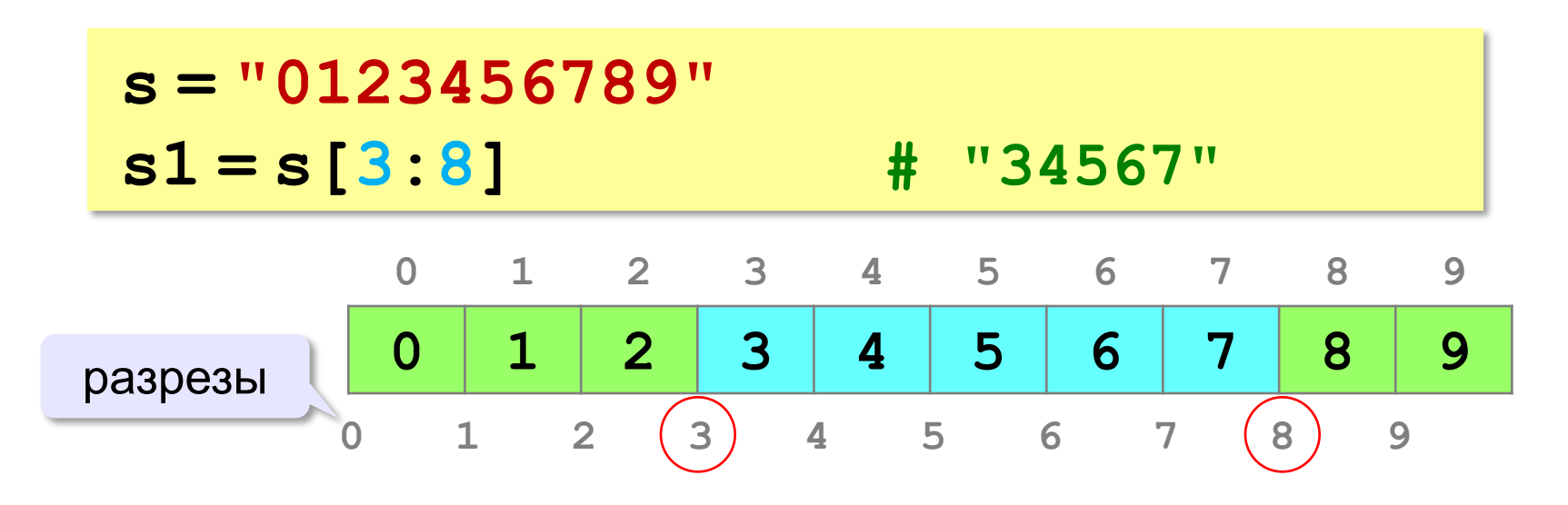

#### **Срезы строк**

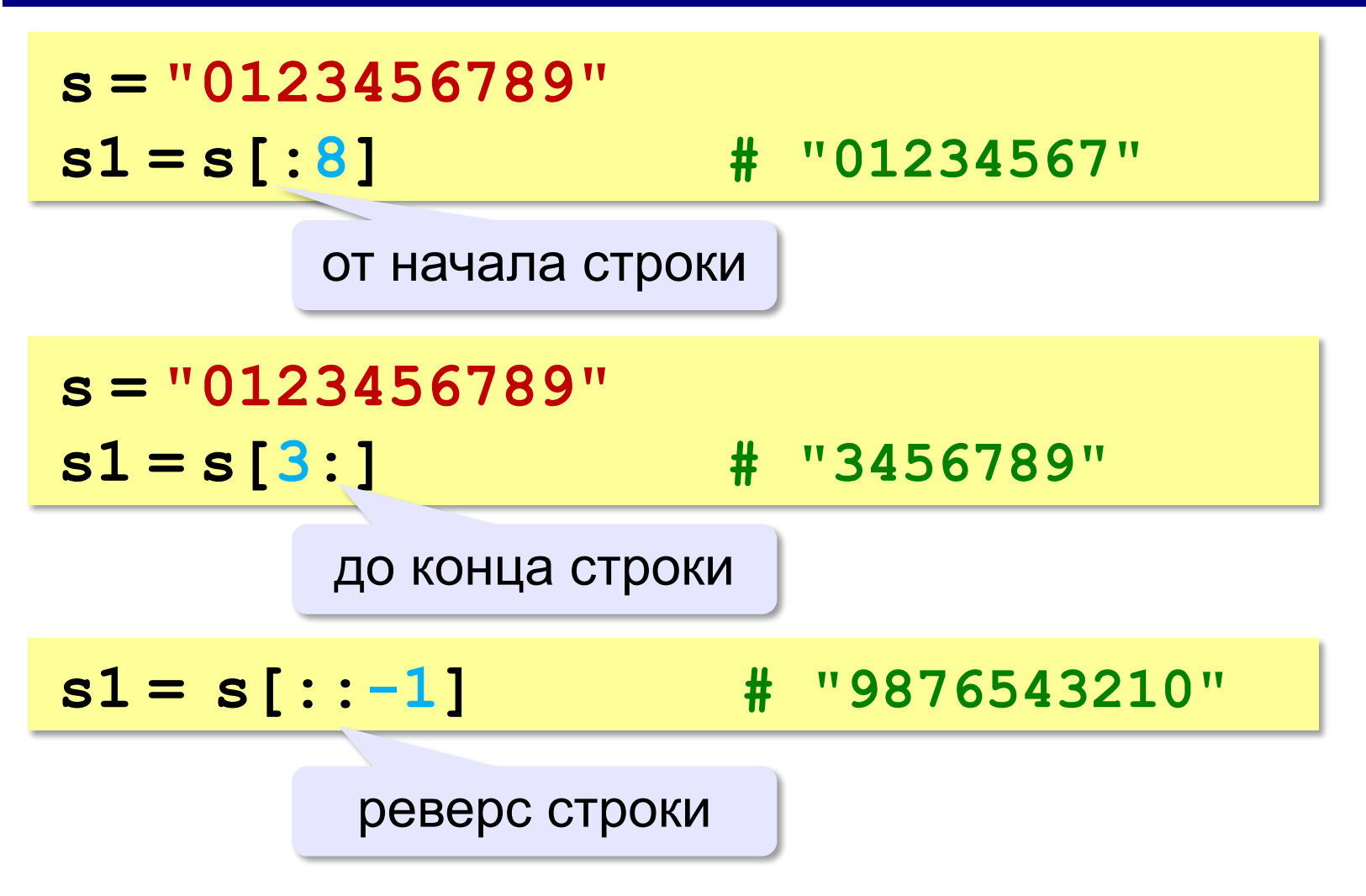

#### **Операции со строками**

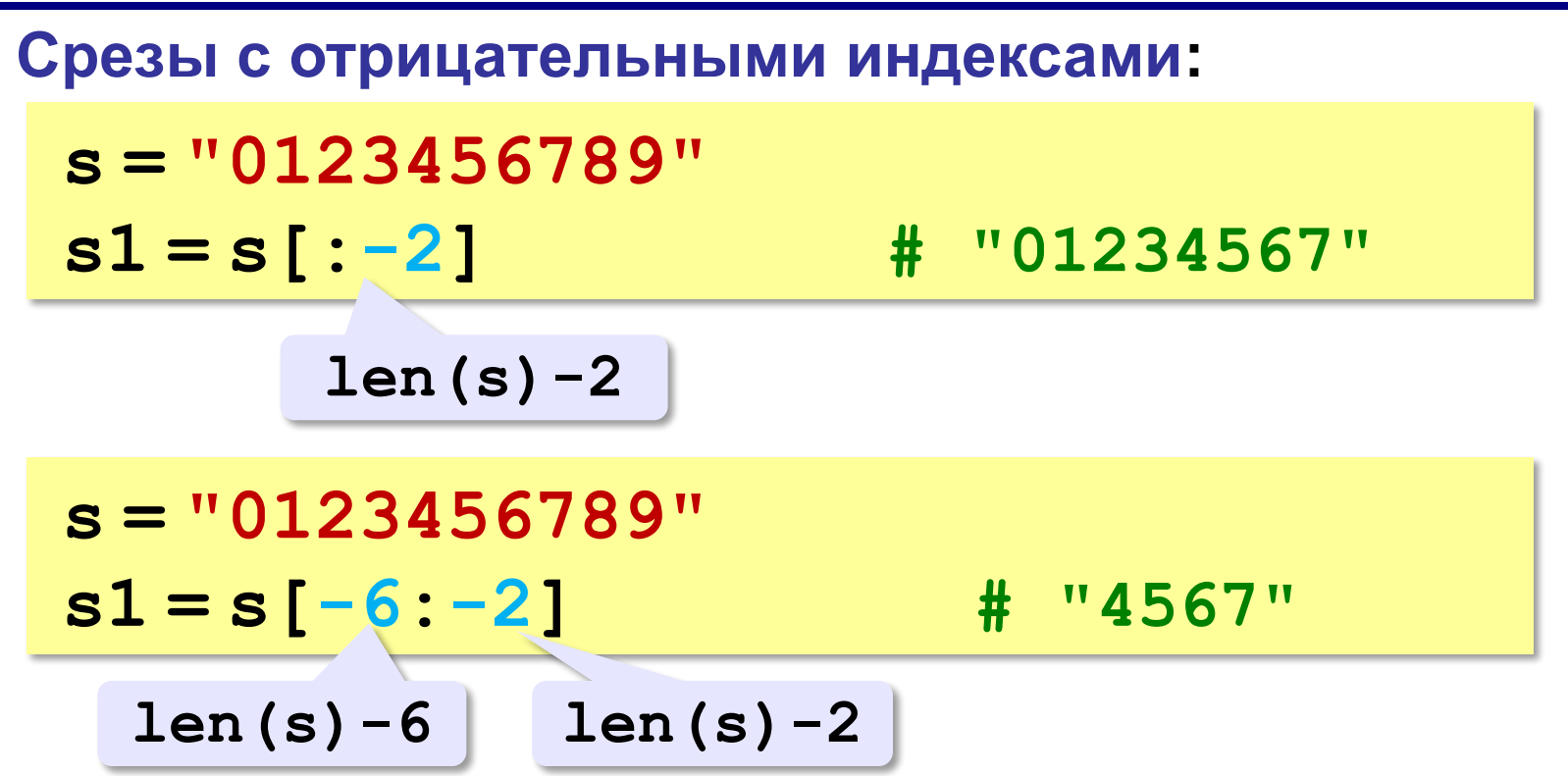

#### **78**

#### **Операции со строками**

#### **Удаление:**

**s = "0123456789"**

**s1 = s[:3] + s[9:] # "0129"**

**"012" "9"**

**Вставка:**

**s = "0123456789"**

**s1 = s[:3] + "ABC" + s[3:]**

**"012ABC3456789"**

**«3»:** Ввести с клавиатуры пароль (символьную строку), если его длина меньше, чем **6** символов, вывести сообщение «Слишком короткий пароль!», иначе вывести сообщение «ОК».

**Пример:**

**Введите пароль:**

**12345**

**Слишком короткий пароль!**

**Пример:**

**Введите пароль:**

**123456789**

**ОК.**

**«4»:** Ввести с клавиатуры пароль (символьную строку). Если его длина меньше, чем **6** символов, вывести сообщение «Слишком короткий пароль!». Если пароль начинается с букв «qwerty» вывести сообщение «Ненадёжный пароль!». Если ошибок не было, вывести сообщение «ОК».

**Пример:**

**Введите пароль:**

**qwerty12345**

**Ненадёжный пароль!**

**Пример:**

**Введите пароль:**

**asdUTY7sakh**

**ОК.**

**«5»:** Ввести с клавиатуры имя файла. Если расширение имени файла – **htm**, **html** или **php**, выдать сообщение «Это веб-страница!», иначе выдать сообщение «Что-то другое.»

**Пример:**

**Введите имя файла:**

**C:\DOC\Сайт\index.html**

**Это веб-страница!**

**Пример:**

**Введите имя файла:**

**C:\Документы\Приказ.doc**

```
Что-то другое.
```
**Программирование на языке Python**

# **Циклические алгоритмы**

*© К.Ю. Поляков, 2015 http://kpolyakov.spb.ru*

### **Что такое цикл?**

**Цикл** – это многократное выполнение одинаковых действий.

#### **Два вида циклов**:

- цикл с **известным** числом шагов (сделать 10 раз)
- цикл с **неизвестным** числом шагов (делать, пока не надоест)

*Задача*. Вывести на экран 10 раз слово «Привет».

? Можно ли решить известными методами?

#### **Повторения в программе**

```
print("Привет")
print("Привет")
```
**...**

```
print("Привет")
```
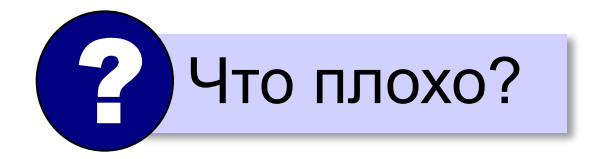

#### **Блок-схема цикла**

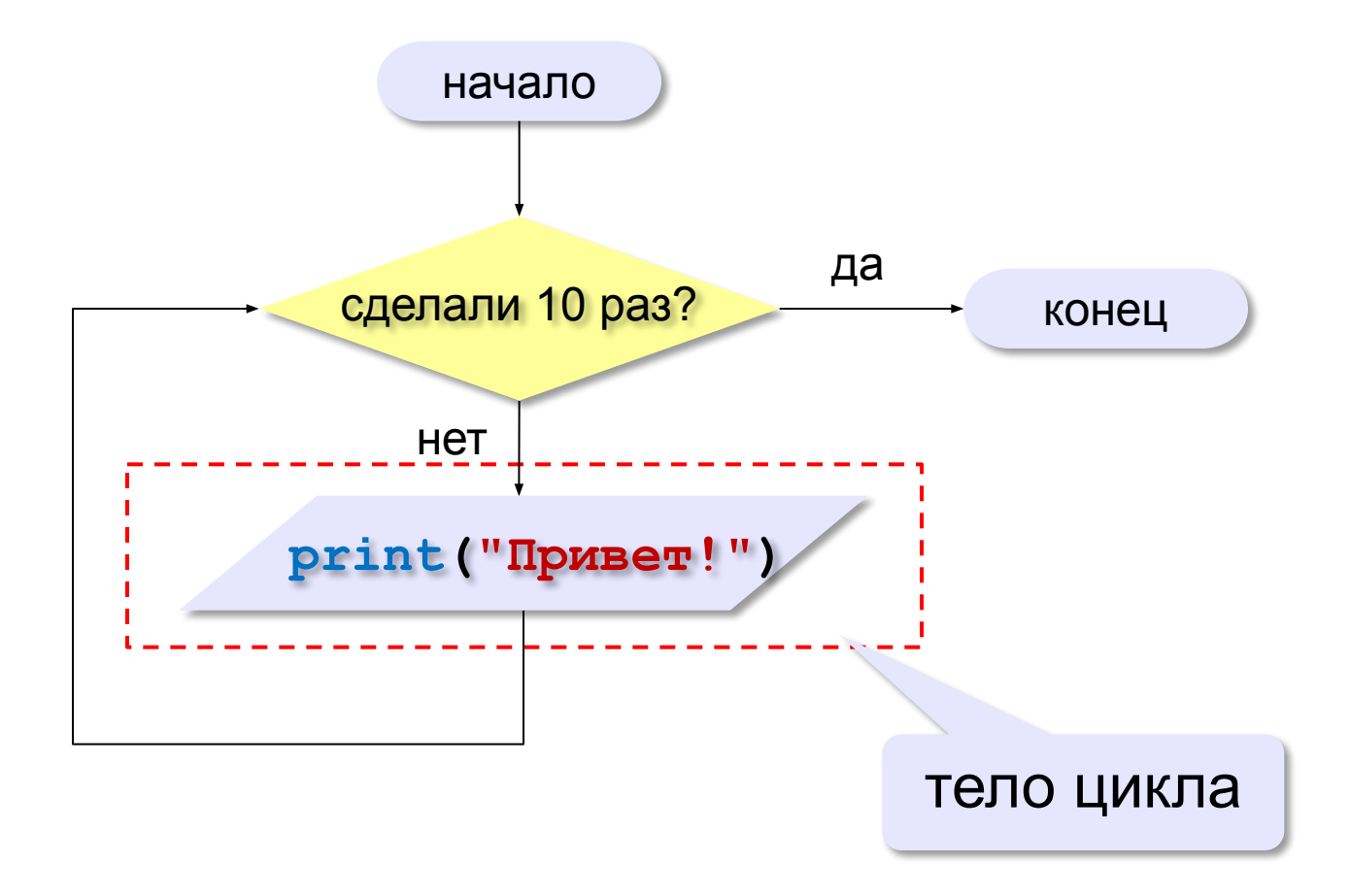

#### **Как организовать цикл?**

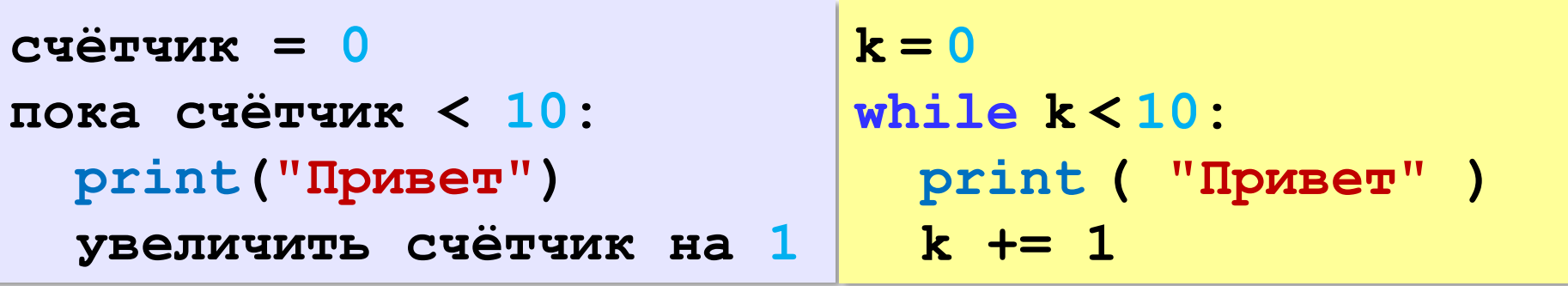

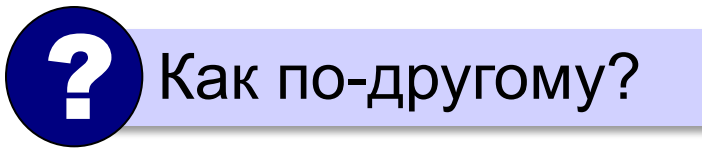

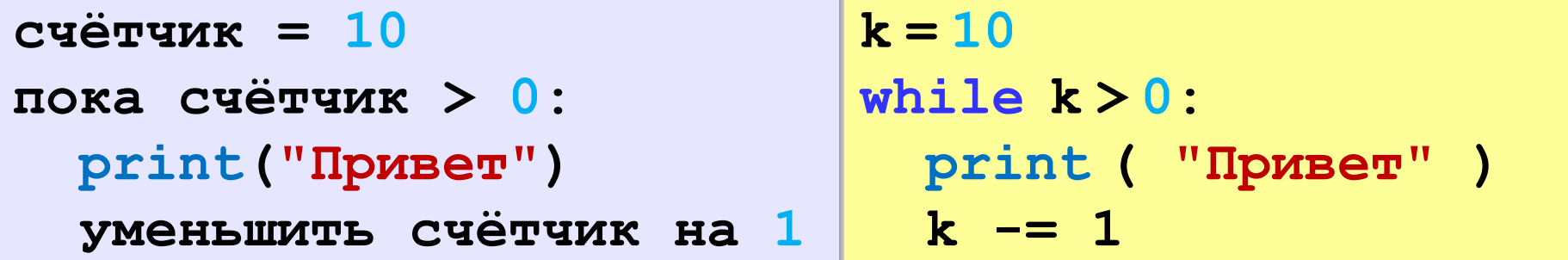

#### **Сколько раз выполняется цикл?**

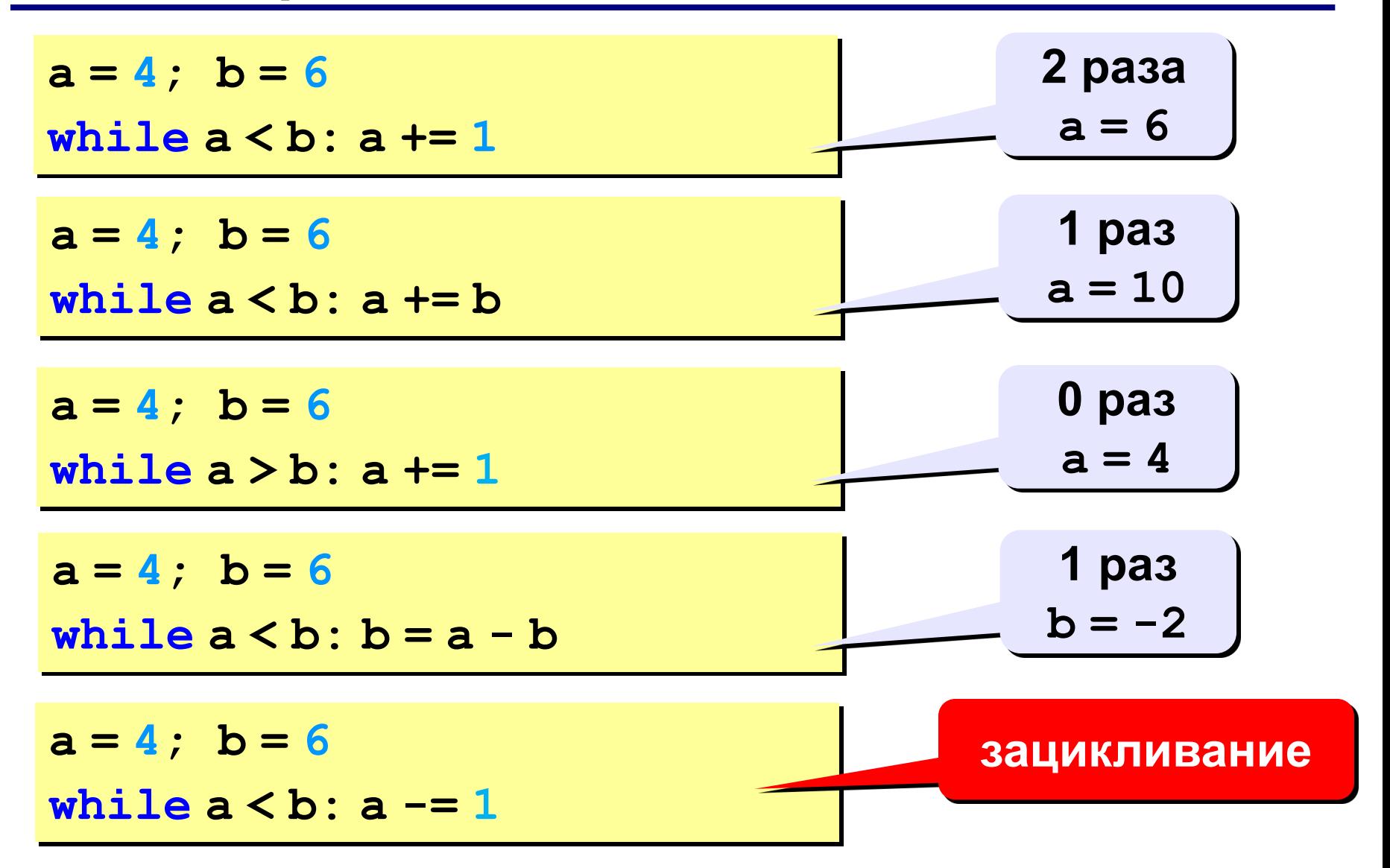

### **Цикл с условием**

*Задача*. Определить **количество цифр** в десятичной записи целого положительного числа, записанного в переменную **n**.

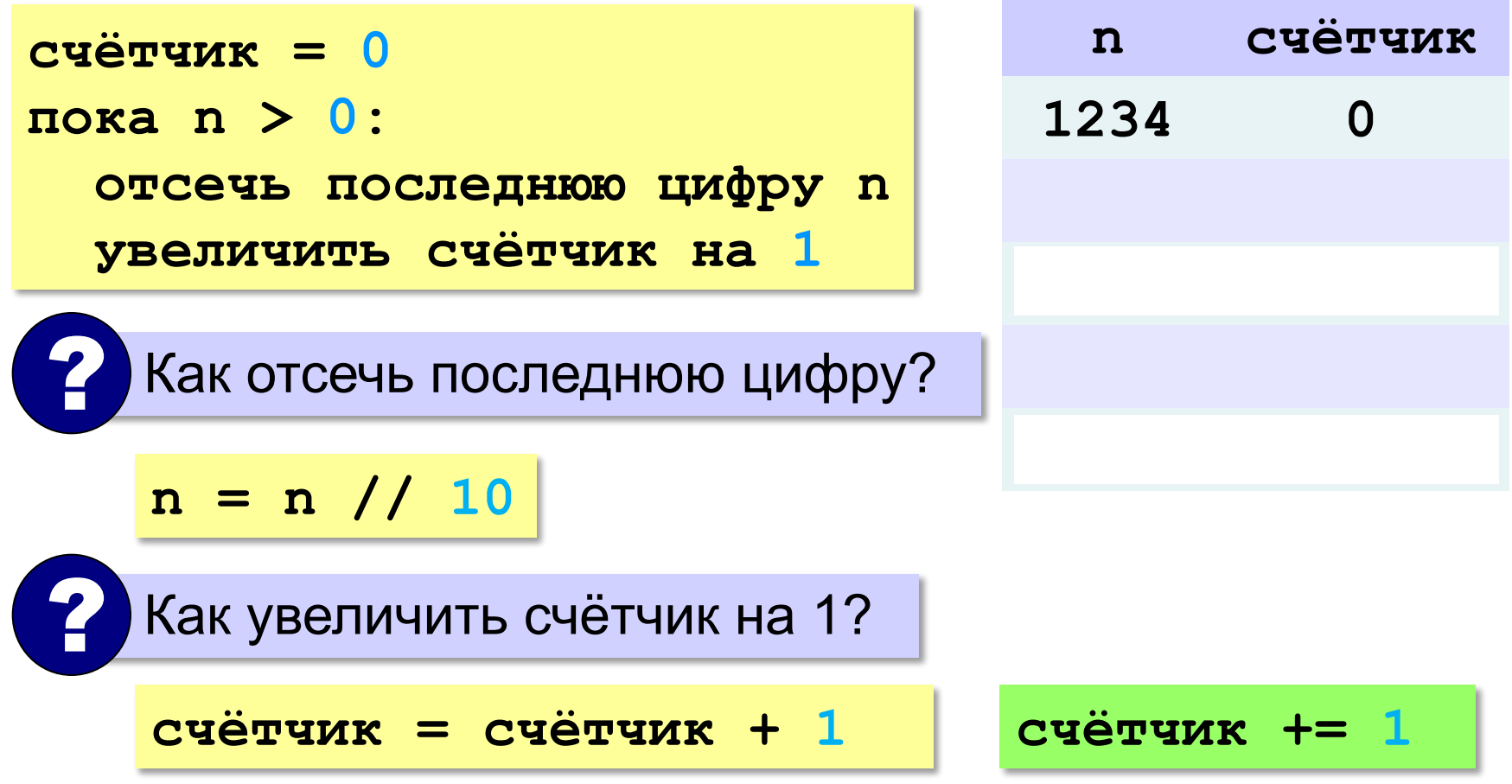

### **Цикл с условием**

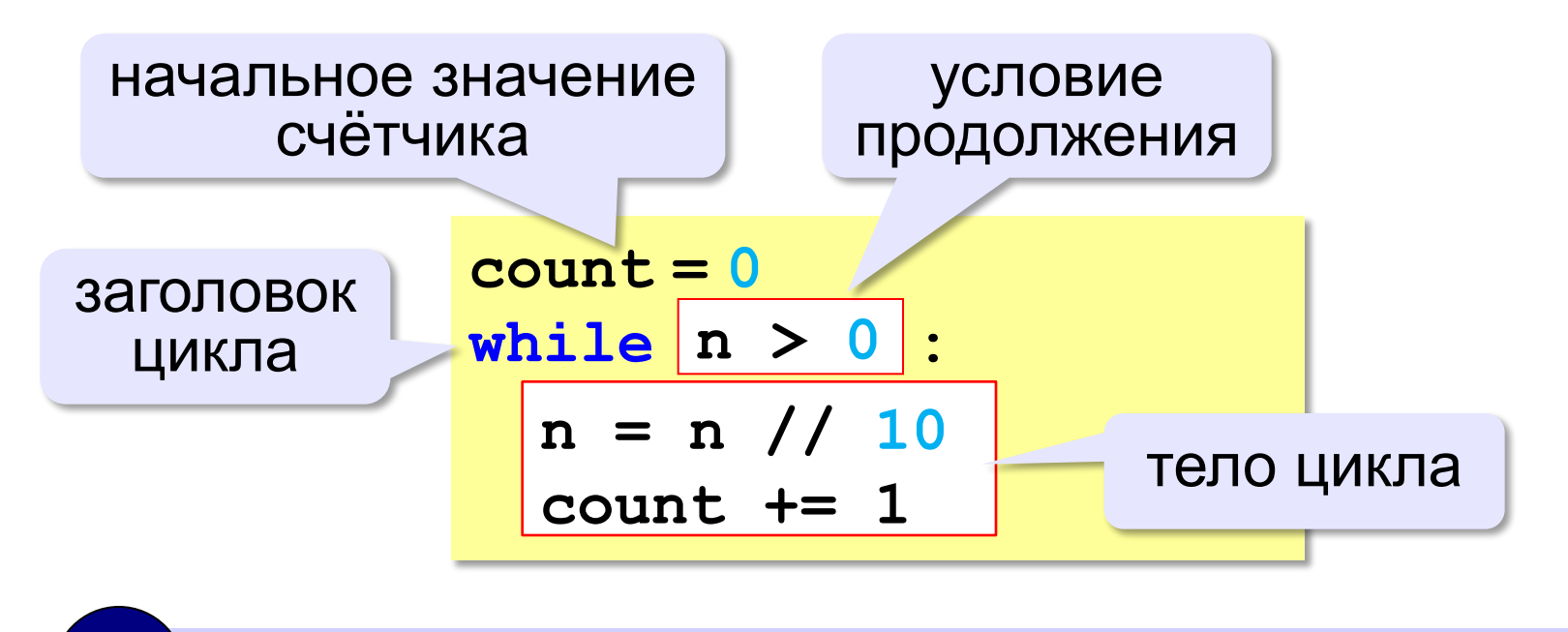

Цикл с предусловием - проверка на входе в цикл!

**«3»:** Ввести с клавиатуры количество повторений и вывести столько же раз какое-нибудь сообщение.

#### **Пример:**

**Сколько раз:**

**5**

**Привет!**

**Привет!**

**Привет!**

**Привет!**

**Привет!**

**«4»:** Ввести с клавиатуры натуральное число и определить, сколько раз в его записи встречается цифра 1.

**Пример:**

**Введите число:**

**51211**

**3**

**«5»:** Ввести с клавиатуры натуральное число и найти сумму значений его цифр.

**Пример:**

**Введите число:**

**1234**

**Cумма цифр 10**

**«6»:** Ввести натуральное число и определить, верно ли, что в его записи есть две одинаковые цифры, стоящие рядом. **Пример:**

**Введите натуральное число:**

**12342**

**Нет.**

**Пример:**

**Введите натуральное число:**

**12245**

**Да.**

## **Алгоритм Евклида**

**Алгоритм Евклида**. Чтобы найти НОД двух натуральных чисел, нужно вычитать из большего числа меньшее до тех пор, пока они не станут равны. Это число и есть НОД исходных чисел.

**НОД(14,21) = НОД(14,7) = НОД(7, 7) = 7** 

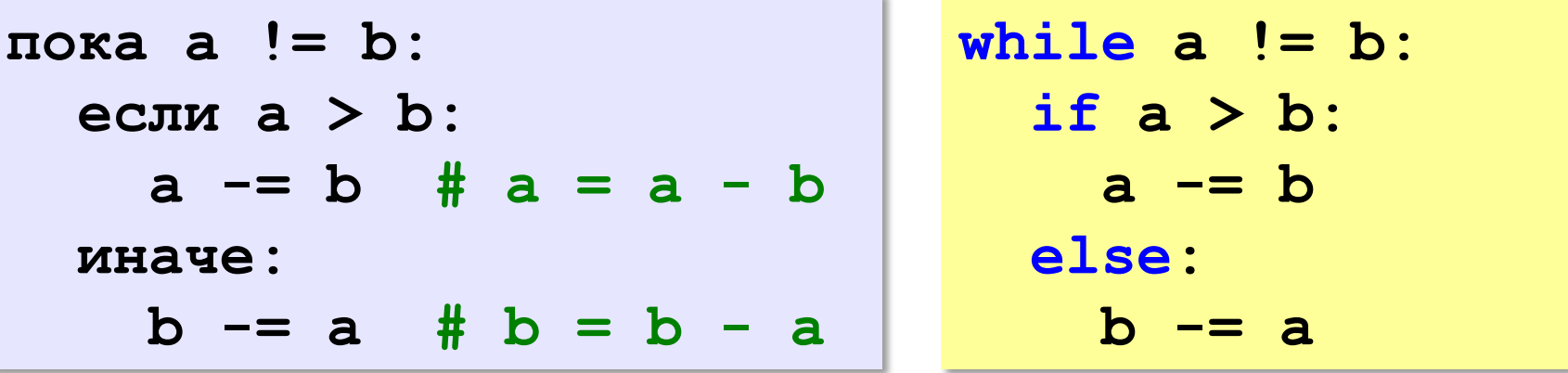

**НОД(1998,2) = НОД(1996,2) = … = НОД(2, 2) = 2** 

## **Алгоритм Евклида**

**Модифицированный алгоритм Евклида**. Заменять большее число на остаток от деления большего на меньшее до тех пор, пока меньшее не станет равно нулю. Другое (ненулевое) число и есть НОД чисел.

**НОД(1998,2) = НОД(0,2) = 2** 

пока <mark>a!=0 and b!=0:</mark> (2) Какое условие?<br>• если а > b:  **если a > b:**  $a = a 8 b$  **иначе:**  $b = b \,$   $\frac{6}{6}$  a Как вывести результат? ? **если a != 0: вывести a иначе: вывести b**

**«3»:** Ввести с клавиатуры два натуральных числа и найти их НОД с помощью алгоритма Евклида.

#### **Пример:**

**Введите два числа: 21 14 НОД(21,14)=7**

**«4»:** Ввести с клавиатуры два натуральных числа и найти их НОД с помощью **модифицированного** алгоритма Евклида. Заполните таблицу:

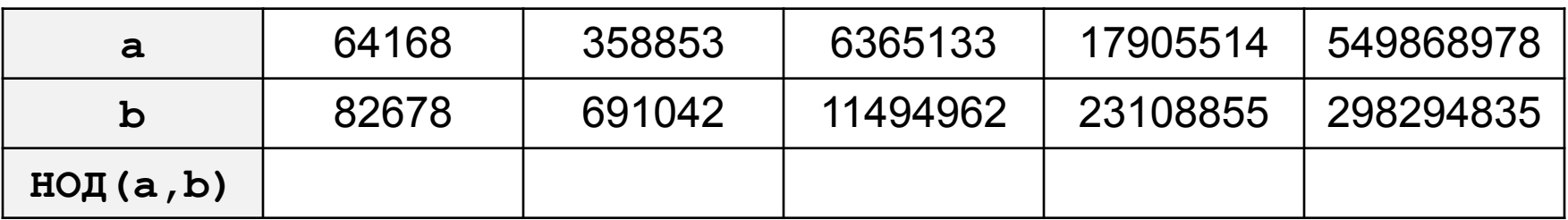

**«5»:** Ввести с клавиатуры два натуральных числа и сравнить количество шагов цикла для вычисления их НОД с помощью обычного и модифицированного алгоритмов Евклида.

**Пример:**

```
Введите два числа:
```
**1998 2**

**НОД(1998,2)=2**

```
Обычный алгоритм: 998
```

```
Модифицированный: 1
```
## **Обработка строк в цикле**

*Задача*. Ввести строку и определить, сколько в ней цифр.

```
счётчик = 0
для каждого символа строки:
   если символ – цифра:
     счётчик += 1
```
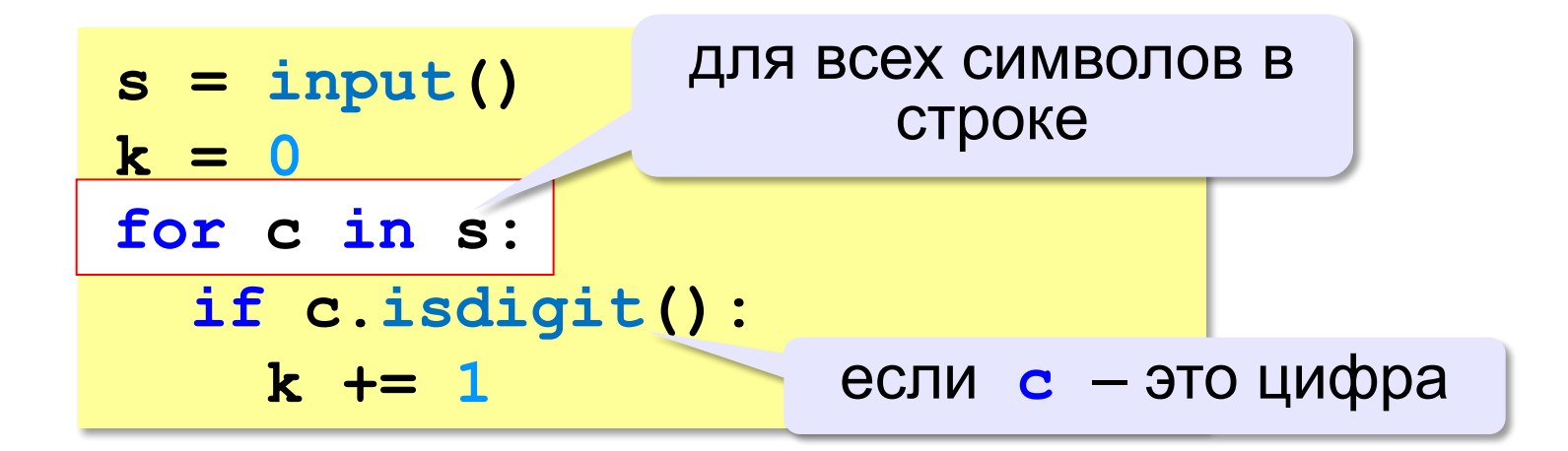

#### **Проверка символов**

**if c.isdigit(): print("Цифра")**

**if c.isalpha(): print("Буква")**

**if c.islower(): print("Строчная буква")**

```
if c.isupper():
  print("Заглавная буква")
```
**if c in ["а","б"]: print("Это а или б")**

**«3»:** Ввести с клавиатуры число в двоичной системе счисления. Определить, сколько в его записи единиц и сколько нулей.

#### **Пример:**

**Введите число:**

**1010100**

**Нулей: 4**

**Единиц: 3**

**«4»:** Ввести с клавиатуры символьную строку. Если это правильная запись двоичного числа, вывести сообщение «Да», иначе вывести сообщение «Нет».

#### **Пример:**

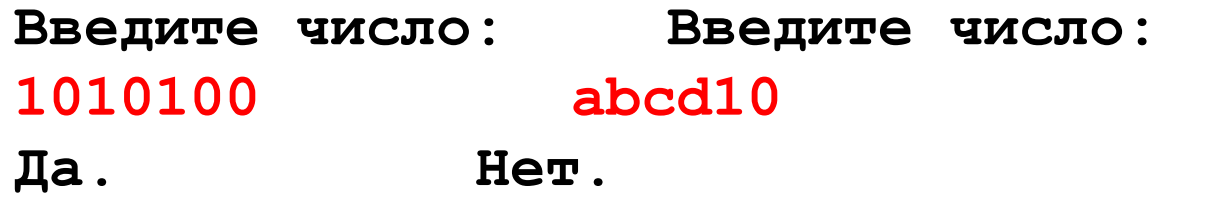

**«5»:** Ввести с клавиатуры символьную строку и составить новую строку, удалив из исходной все пробелы. **Пример:**

**Введите строку:**

**Вася пошел гулять.**

**Васяпошелгулять.**

## **Цикл с переменной**

*Задача*. Вывести 10 раз слово «Привет!».

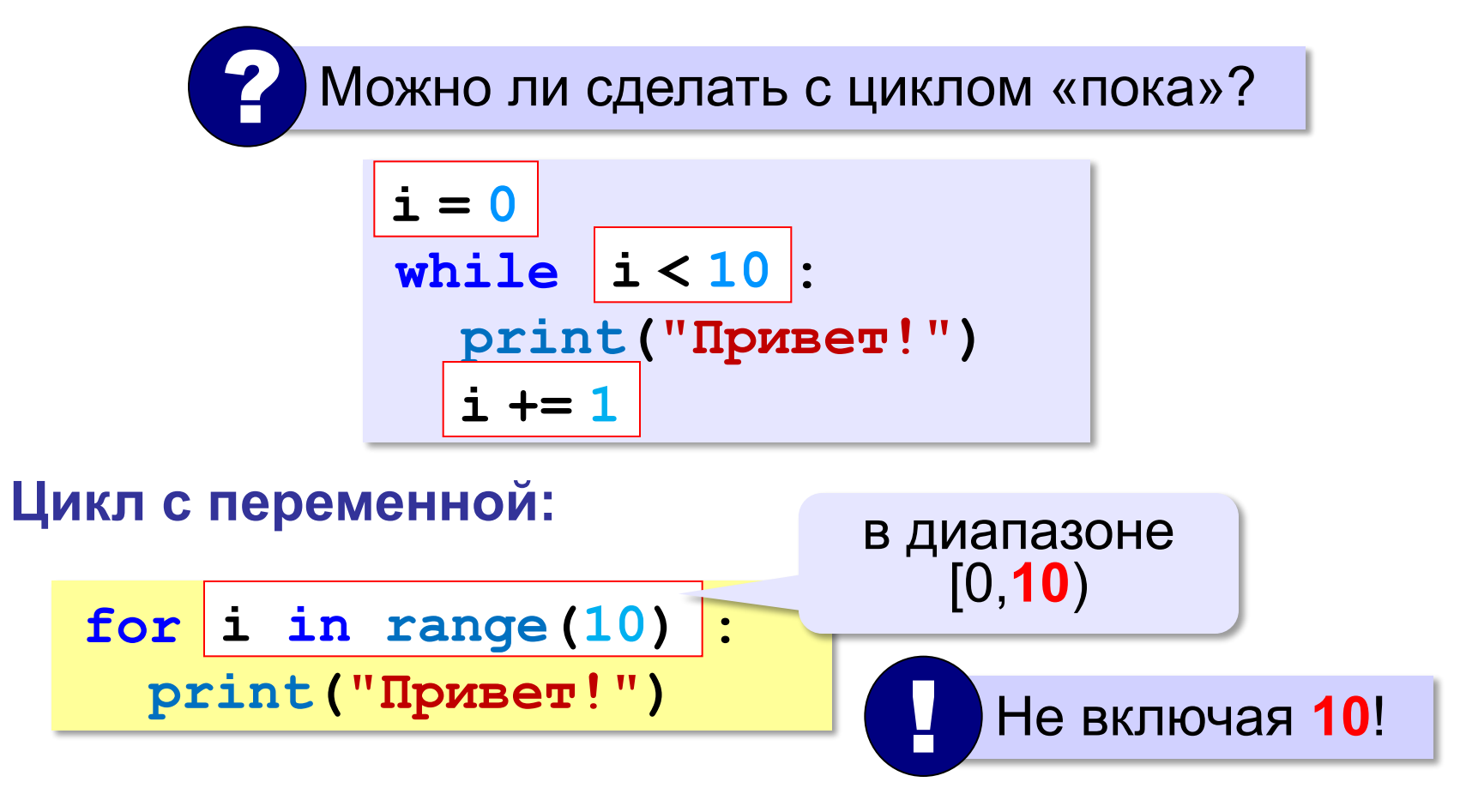

**range(10) → 0, 1, 2, 3, 4, 5, 6, 7, 8, 9**

### **Цикл с переменной**

Задача. Вывести все степени двойки от 2<sup>1</sup> до 2<sup>10</sup>.

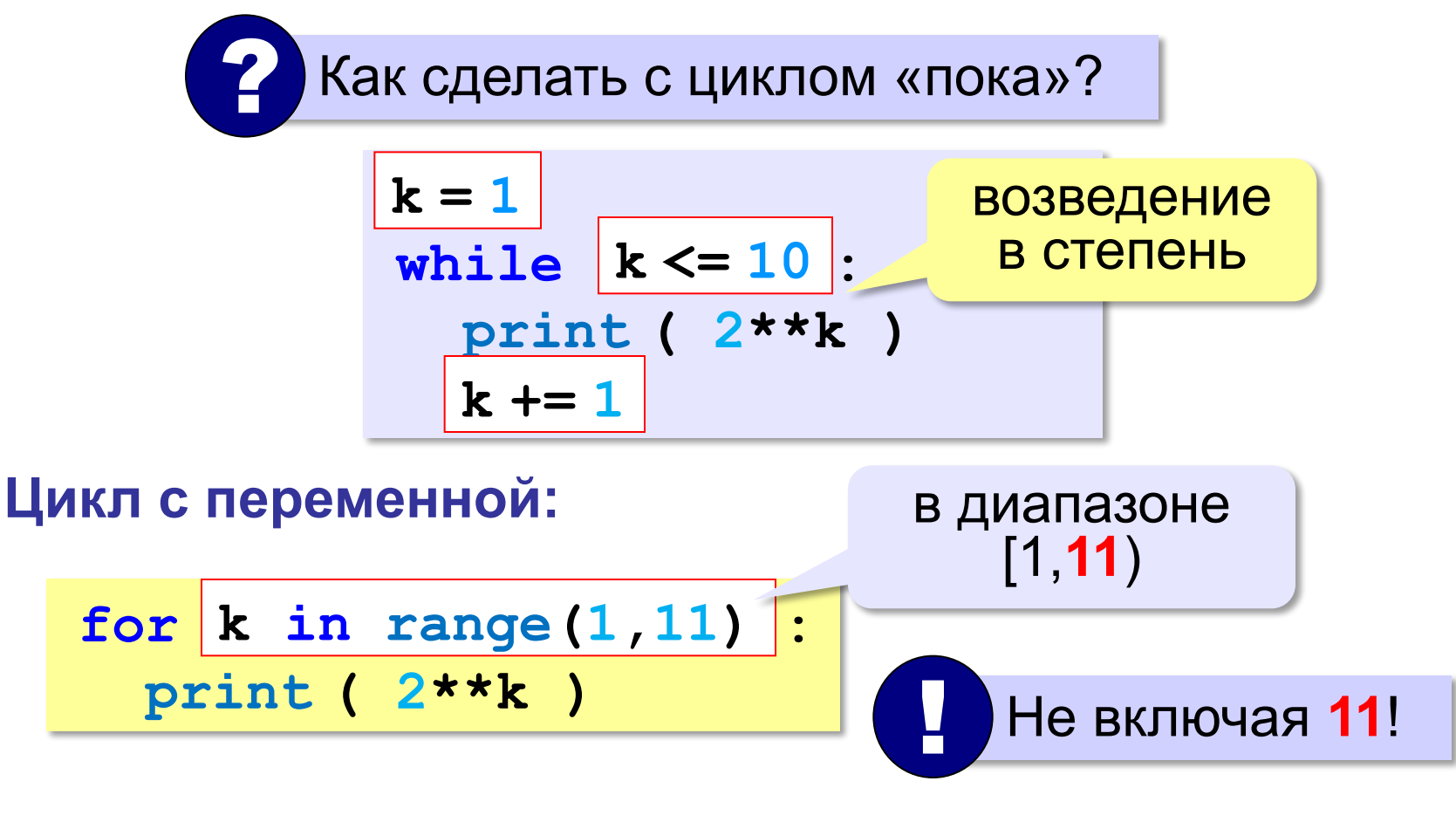

**range(1,11) → 1, 2, 3, 4, 5, 6, 7, 8, 9, 10**

## **Цикл с переменной: другой шаг**

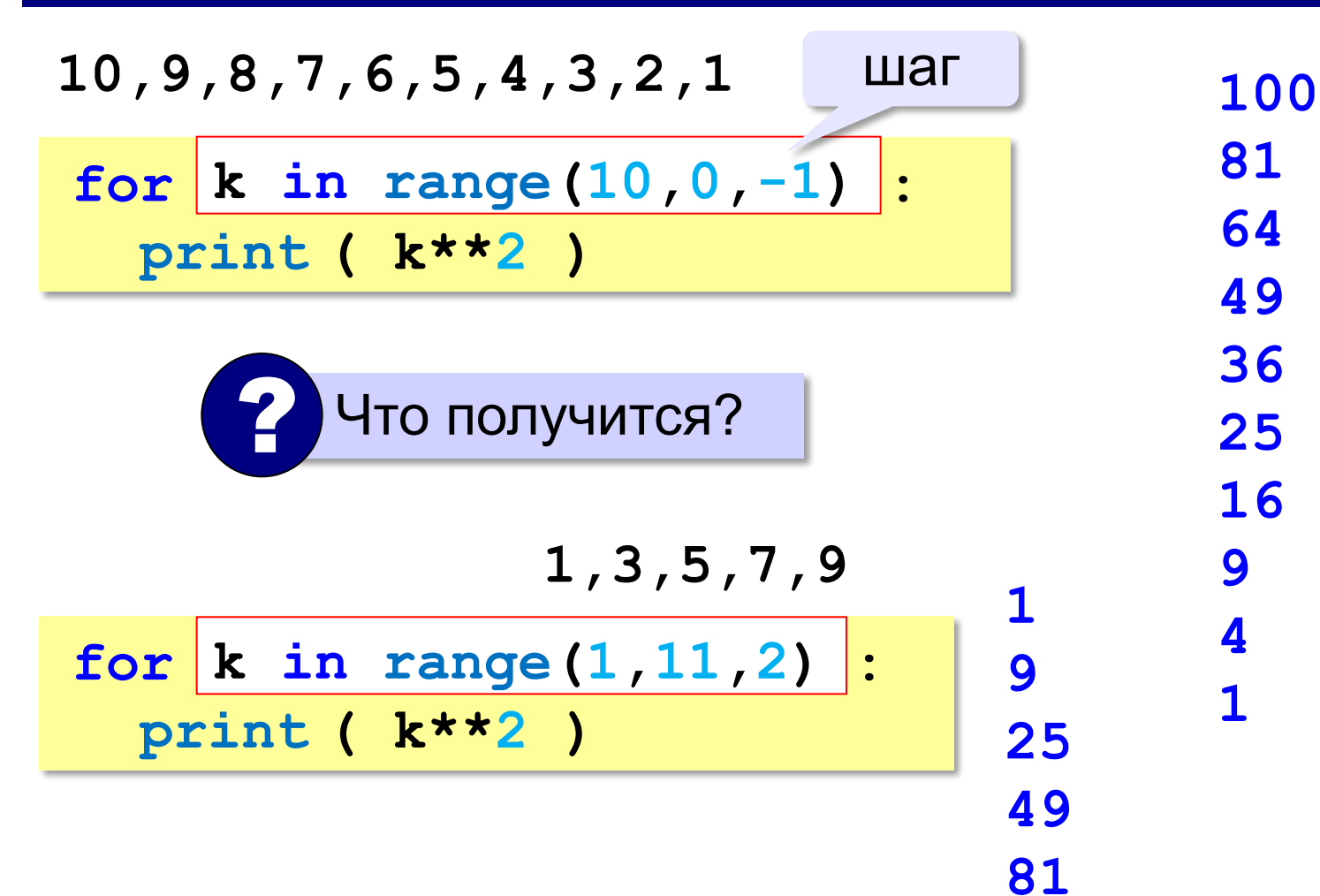

#### **Сколько раз выполняется цикл?**

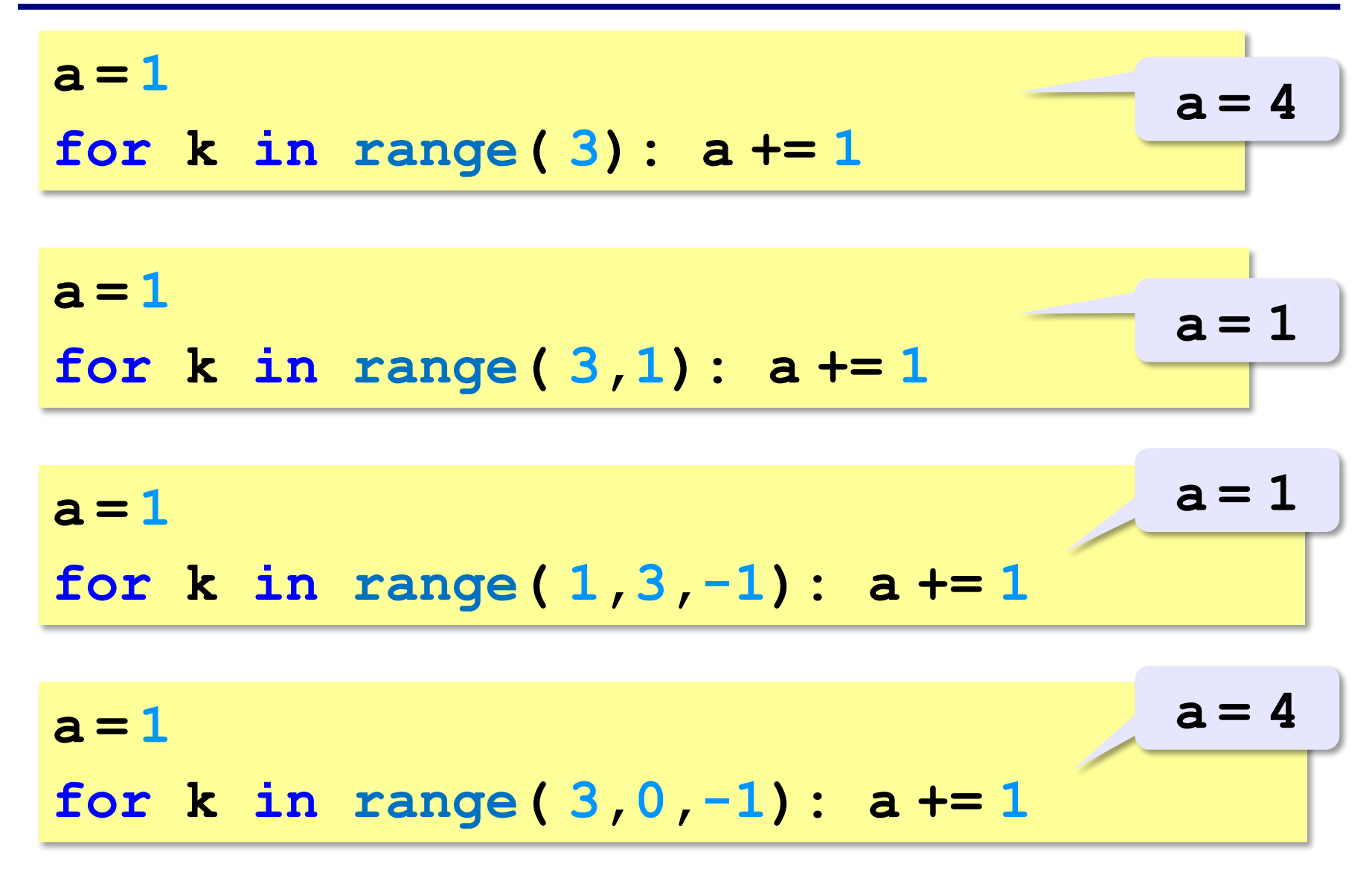

**«3»:** Ипполит задумал трёхзначное число, которое при делении на 15 даёт в остатке 11, а при делении на 11 даёт в остатке 9. Найдите все такие числа.

**«4»:** Вводится натуральное число N. Программа должна найти **факториал** (обозначается как **N!**) – произведение всех натуральных чисел от 1 до N. Например,  $5! = 1 \cdot 2 \cdot 3 \cdot 4 \cdot 5 = 120$ . **Пример:**

**Введите число:**

```
5
```
**5!=120.**

**«5»:** Натуральное число называется **числом Армстронга**, если сумма цифр числа, возведенных в N-ную степень (где N – количество цифр в числе) равна самому числу. Например, 153 = 1 $^3$  + 5 $^3$  + 3 $^3$ Найдите все трёхзначные числа Армстронга.

**Программирование на языке Python**

# **Массивы (списки)**

*© К.Ю. Поляков, 2015 http://kpolyakov.spb.ru*

### **Что такое массив?**

? Как ввести 10000 переменных?

**Массив** – это группа переменных одного типа, расположенных в памяти рядом (в соседних ячейках) и имеющих общее имя. Каждая ячейка в массиве имеет уникальный номер (индекс).

**Надо**:

- •выделять память
- •записывать данные в нужную ячейку
- •читать данные из ячейки
### **Что такое массив?**

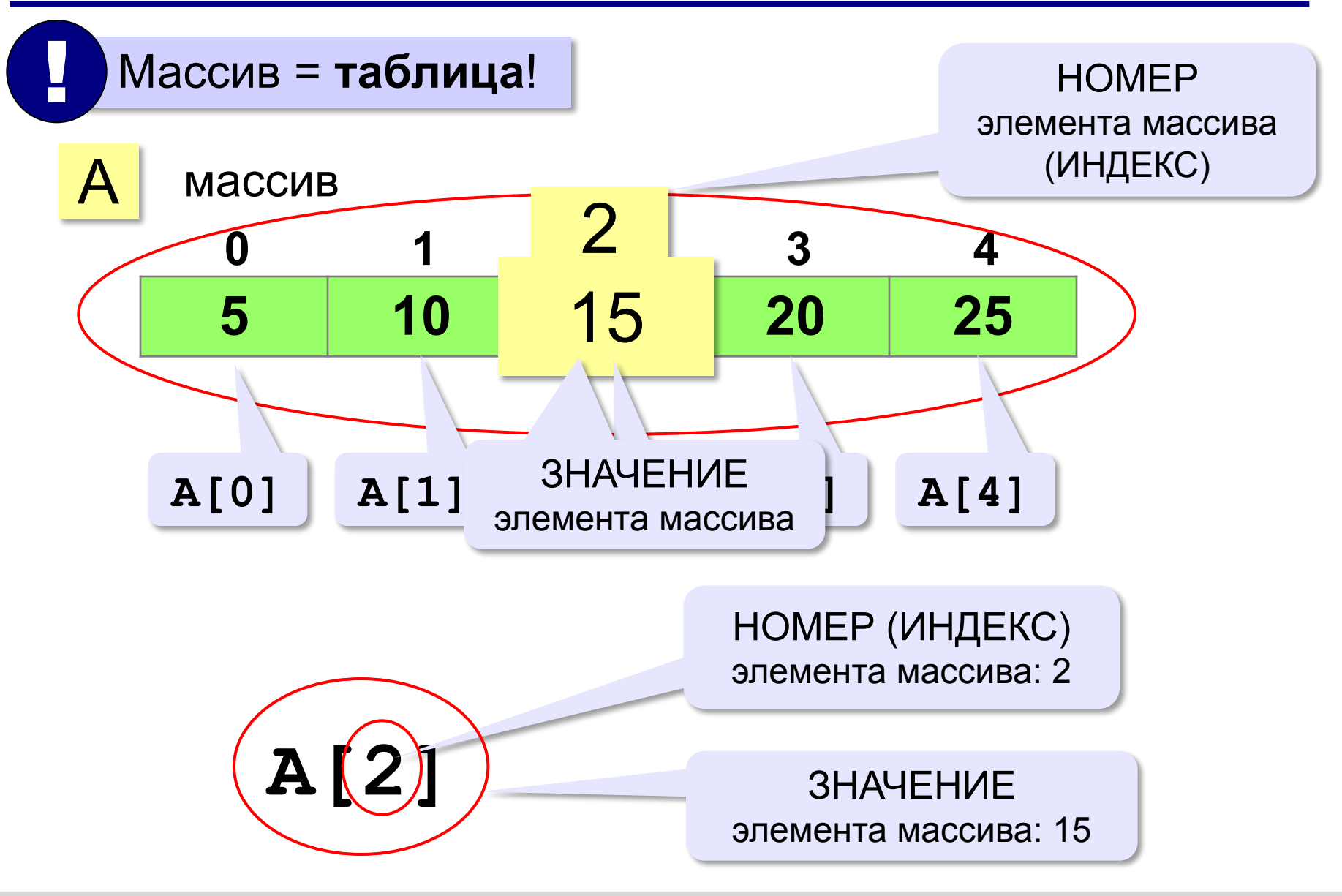

### **Массивы в Python: списки**

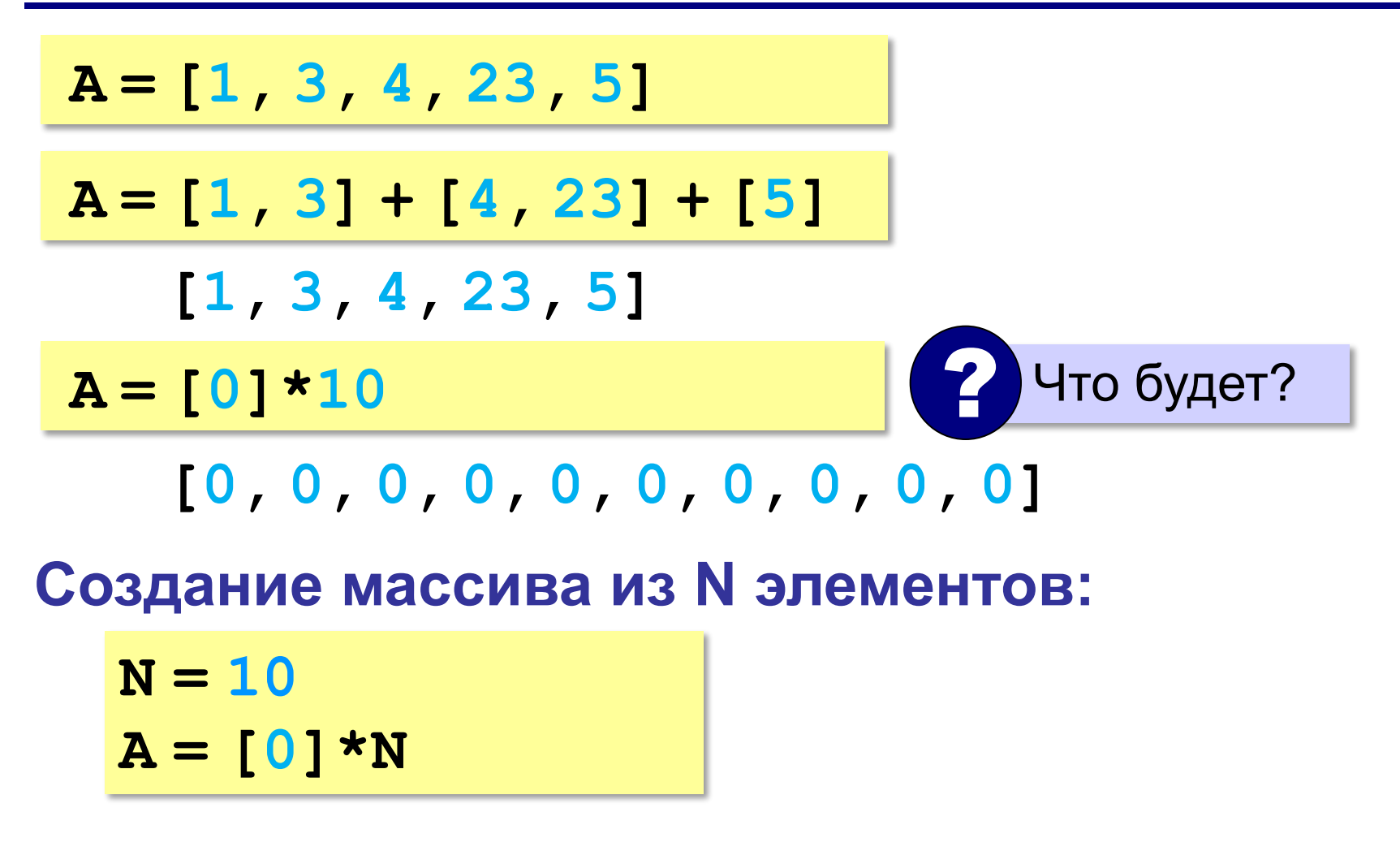

### **Заполнение массива**

#### **Целыми числами (начиная с 0!):**

**N = 10 # размер массива A = [0]\*N # выделить память for i in range(N):**  $\mathbf{A}[\mathbf{i}] = |\mathbf{i}|$ 

**В краткой форме:**

 $N = 10$   $/$  # размер массива  $A = \begin{bmatrix} 1 & \text{for} 1 & \text{in range(N)} \end{bmatrix}$ 

? Как заполнить, начиная с 1?

? Как заполнить квадратами чисел?

### **Заполнение случайными числами**

![](_page_111_Figure_2.jpeg)

**В краткой форме:**

**from random import randint**

$$
N = 10
$$

$$
A = [ \text{randint} (20, 100)
$$

 **for i in range(N) ]**

### **Вывод массива на экран**

![](_page_112_Figure_2.jpeg)

**или так:**

**print ( \*A ) print (1, 2, 3, 4, 5)**

> разбить список на элементы

**«3»:** Ввести два натуральных числа **a** и **b** (**a** < **b**) и заполнить массив из 10 элементов случайными числами в диапазоне от **a** до **b**.

**Пример:**

**Введите границы диапазона:**

**5 10**

**10 9 10 6 8 5 9 6 10 9**

**«4»:** Ввести два натуральных числа **a** и **b** и заполнить массив из 10 элементов случайными числами в диапазоне между **a** и **b** (**a может быть больше b**). **Пример:**

**Введите границы диапазона:**

**10 5**

**10 9 10 6 8 5 9 6 10 9**

**«5»:** Ввести два натуральных числа **a** и **b** и заполнить массив из 10 элементов: первая половина массива заполняется случайными числами в диапазоне между **a** и **b** (**a может быть больше b**), а вторая половина массива содержит их квадраты в том же порядке.

**Пример:**

**Введите границы диапазона: 10 5 5 8 7 10 6 25 64 49 100 36**

#### **Ввод массива с клавиатуры**

### **Создание массива:**

- **N = 10**
- $A = [0] * N$

**Ввод по одному элементу в строке:**

```
for i in range(N):
```

```
 A[i] = int( input() )
```
**или кратко:**

**A = [int(input())**

 **for i in range(N)]**

#### **Ввод массива с клавиатуры**

#### **Ввод всех чисел в одной строке:**

**data = input() # "1 2 3 4 5" s = data.split() # ["1","2","3","4","5"] A = [ int(x) for x in s** ] **int(x) # [1,2,3,4,5]**

#### **или так:**

**A = [int(x) for x in input().split()**]

### **Как обработать все элементы массива?**

#### **Создание массива**:

- $N = 5$
- **A = [0]\*N**

**Обработка**:

?

- **# обработать A[0]**
- **# обработать A[1]**
- **# обработать A[2]**
- **# обработать A[3]**
- **# обработать A[4]**

1) если N велико (1000, 1000000)?

2) при изменении N программа не должна меняться!

## **Как обработать все элементы массива?**

#### **Обработка с переменной:**  $i = 0$ **# обработать A[i] i += 1 # обработать A[i] i += 1 # обработать A[i] i += 1 # обработать A[i] i += 1 Обработка в цикле:**  $i = 0$ **while i < N: # обработать A[i] i += 1 Цикл с переменной: for i in range(N): # обработать A[i]**

```
# обработать A[i]
```
**i += 1**

### **Перебор элементов**

**Общая схема (можно изменять A[i]):**

```
for i in range(N):
```
 **... # сделать что-то с A[i]**

```
for i in range(N):
   A[i] += 1
```
#### **Если не нужно изменять A[i]:**

![](_page_119_Picture_69.jpeg)

## **Что выведет программа?**

![](_page_120_Picture_67.jpeg)

### **Подсчёт нужных элементов**

*Задача*. В массиве записаны данные о росте баскетболистов. Сколько из них имеет рост больше 180 см, но меньше 190 см?

![](_page_121_Picture_3.jpeg)

 **count += 1**

### **Перебор элементов**

*Задача*. Найти сумму чётных элементов массива.

![](_page_122_Figure_3.jpeg)

 Как определить, что элемент чётный?

#### **или так:**

 $B = \{x \text{ for } x \text{ in } A$  **if x % 2 == 0] print ( sum(B) )**

сумма массива **B**

## **Как работает цикл?**

**summa = 0 for x in A: if x % 2 == 0: summa += x**

![](_page_123_Figure_3.jpeg)

### **Среднее арифметическое**

**count = 0 summa = 0 for x in A: if x % 10 == 5: count += 1 summa += x print ( summa/count )** среднее арифметическое **или так:**  $B = \left[ x \right]$  **k** for **x** in A  **if x % 10 == 5] print ( sum(B)/len(B) )** отбираем нужные Как определить, что оканчивается на 5? ? *Задача*. Найти среднее арифметическое элементов массива, которые оканчиваются на цифру 5.

**«3»:** Введите массив из 5 элементов с клавиатуры и найдите среднее арифметическое его значений.

 **Пример:**

 **Массив:**

 **1 2 3 4 5**

 **Среднее арифметическое 3.000**

**«4»:** Заполните массив из 10 элементов случайными числами в интервале [0,100] и подсчитайте отдельно среднее значение всех элементов, которые <50, и среднее значение всех элементов, которые ≥50.

 **Пример:**

 **Массив:**

- **3 2 52 4 60 50 1 2 60 58 6**
- **Ср. арифм. элементов < 50: 3.000**
- **Ср. арифм. элементов >=50: 56.000**

**«5»:** Введите размер массива N и заполните массив из N элементов **числами Фибоначчи**. Первые два числа Фибоначчи равны 1, а каждое следующее равно сумме двух предыдущих.

 **Пример:**

 **Введите размер массива:**

 **6**

 **Числа Фибоначчи:**

```
 1 1 2 3 5 8
```
**Программирование на языке Python**

# **Поиск в массиве**

*© К.Ю. Поляков, 2015 http://kpolyakov.spb.ru*

### **Поиск в массиве**

#### **Найти элемент, равный X:**

$$
i = 0
$$
\nwhile  $A[i] := X$ :

\n
$$
i += 1
$$
\nprint('"\nA[", i, "]=", X, sep = "")

**i = 0 while i < N and A[i] != X: i += 1 if i < N: print ( "A[", i, "]=", X, sep = "" ) else: print ( "Не нашли!" )** ? Что если такого нет? **i < N** 

#### **Поиск в массиве**

#### **Вариант с досрочным выходом:**

![](_page_129_Figure_3.jpeg)

#### **Поиск в массиве**

#### **Варианты в стиле Python:**

```
for i in range ( N ):
   if A[i] == X:
     print ( "A[", i, "]=", X, sep = "" )
     break
else:
   print ( "Не нашли!" )
```
если не было досрочного выхода из цикла

```
if X in A:
  nX = A. index(X) print ( "A[", nX, "]=", X, sep = "" )
else:
   print ( "Не нашли!" )
```
**«3»:** Заполните массив из 10 элементов случайными числами в диапазоне [100,200]. Найдите первое число в массиве, у которого последняя цифра – 2. Если такого числа нет, вывести ответ «Не нашли».

 **Пример:**

 **Массив:**

```
 131 180 117 170 162 111 109 155 159 137
```
 **Нашли: A[4]=162**

 **Пример:**

 **Массив:**

```
 131 180 117 170 163 111 109 155 159 137
 Не нашли.
```
**«4»:** Заполните массив из 10 элементов случайными числами в интервале [0,5]. Введите число X и найдите все значения, равные X.

 **Пример:**

**«5»:** Заполните массив из 10 элементов случайными числами в интервале [0,5]. Найдите пару одинаковых элементов, стоящих рядом.

 **Пример:**

 **Массив:**

 **1 2 3 3 4 1 5 1 3 2**

 **A[2]=A[3]=3**

 **Пример:**

 **Массив:**

 **1 2 3 4 2 1 5 1 2 3 Нет.**

### **Максимальный элемент**

#### *Задача*: найти в массиве максимальный элемент. **Алгоритм**:

![](_page_134_Picture_3.jpeg)

#### **Решение**:

- 1) считаем, что первый элемент максимальный
- 2) просмотреть остальные элементы массива: если очередной элемент > **M**, то записать **A[i]** в **M**
- 3) вывести значение **M**

### **Максимальный элемент**

![](_page_135_Figure_2.jpeg)

### **Максимальный элемент и его номер**

![](_page_136_Figure_2.jpeg)

По номеру элемента можно найти значение!

$$
nMax = 0
$$
  
for i in range(1,N):  
if A[i] > A[nMax]  
nMax = i  
print ( "A[", nMax, "]=", A[nMax] sep = " " )

### **Максимальный элемент и его номер**

#### **Вариант в стиле Python:**

 $M = max(A)$ **nMax = A.index(M) print ( "A[", nMax, "]=", M, sep = "" )**

> номер заданного элемента (первого из…)

# **Задачи (без функций min и max)**

**«3»:** Заполнить массив из 10 элементов случайными числами в интервале [10,100] и найти минимальный и элемент массива и его номер.

 **Пример:**

 **Массив:**

 **39 52 84 77 45 32 19 38 49 85**

 **Минимальный элемент: A[6]=19**

# **Задачи (без функций min и max)**

**«4»:** Заполнить массив из 10 элементов случайными числами в интервале [10,100] и найти минимальный и максимальный элементы массива и их номера.  **Пример:**

 **Массив:**

 **39 52 84 77 45 32 19 38 49 85**

 **Минимальный элемент: A[6]=19**

 **Максимальный элемент: A[9]=85**

# **Задачи (без функций min и max)**

**«5»:** Заполнить массив из 10 элементов случайными числами в интервале [10,100] и найти минимальный и максимальный элементы из **чётных** элементов массива.  **Пример:**

 **Массив:**

 **39 52 84 77 45 32 19 38 49 85**

 **Минимальный чётный: 32**

 **Максимальный чётный: 84**

# **Задачи (без функции max)**

#### **«6»:** Ввести с клавиатуры массив из 5 элементов и найти два максимальных элемента массива и их номера.  **Пример:**

 **Массив:**

 **5 5 3 4 1**

 **Максимальный элемент: A[1]=5 Второй максимум: A[2]=5**

**«6»:** Введите массив с клавиатуры и найдите (за один проход) количество элементов, имеющих максимальное значение.

 **Пример:**

 **Массив:**

 **3 4 5 5 3 4 5**

 **Максимальное значение 5**

 **Количество элементов 3**

![](_page_143_Picture_1.jpeg)

### **ПОЛЯКОВ Константин Юрьевич**

### д.т.н., учитель информатики ГБОУ СОШ № 163, г. Санкт-Петербург kpolyakov@mail.ru